#### Mixed Accelerator and Particle Physics Simulations

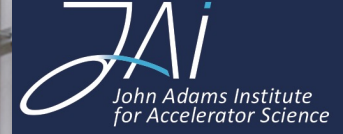

**ROYAI** 

L. Nevay, A. Abramov, S. Boogert, S. Gibson, H. Garcia-Morales, H. Pikhartova, W. Shields, J. Snuverink, S. Walker *laurie.nevay@rhul.ac.uk*

24th September2018

#### **Outline**

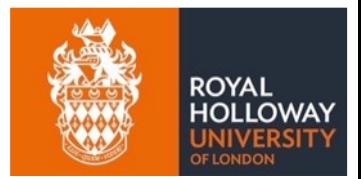

- Brief introduction to the problem
- Description of BDSIM code
- Examples

#### Introduction

ROYAL

- No accelerator perfectly contains all particles
	- $-$  either by design tolerance (certain capture  $\%$ )
	- ― via stochastic processes (intra-beam scattering, beam-beam, collective effects)
- High energy particles lead to many secondary particles
	- ― photons, e- , e+, nuclear fragments, exotic unstable particles, etc.
	- ― one initial particle leads to many ('infrared divergence')
- Beam loss leads to:
	- ― detector background
	- ― energy deposition
	- ― heat loads, possibly in cryogenic equipment
	- ― radio-activation and damage (possible deformation)
- Prediction and control of beam losses is crucial to both the accelerator and experiment operation

1x 10 GeV e- in copper

#### Beam Loss

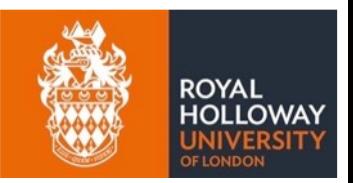

- Cut-through of accelerator
- Particle impacts aperture at some point
- Secondary particles and radiation propagate some distance
- Energy deposited in many components

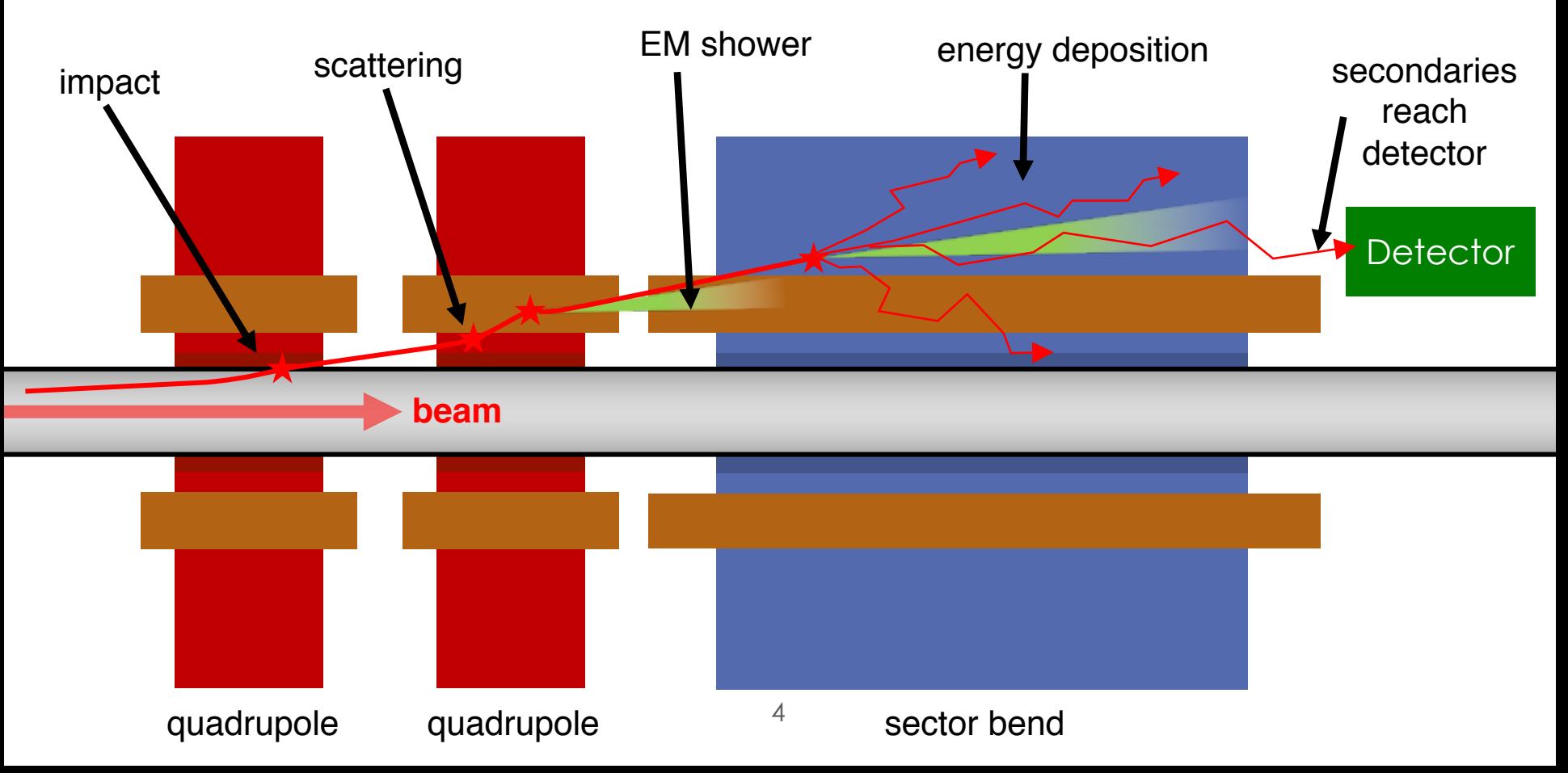

#### Secondary Beam

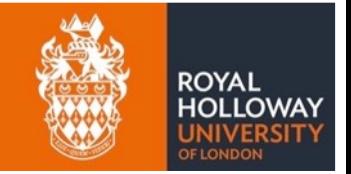

- Secondary particle production from impact with target
- All of beam impacts target
- Both beams transported in magnets afterwards

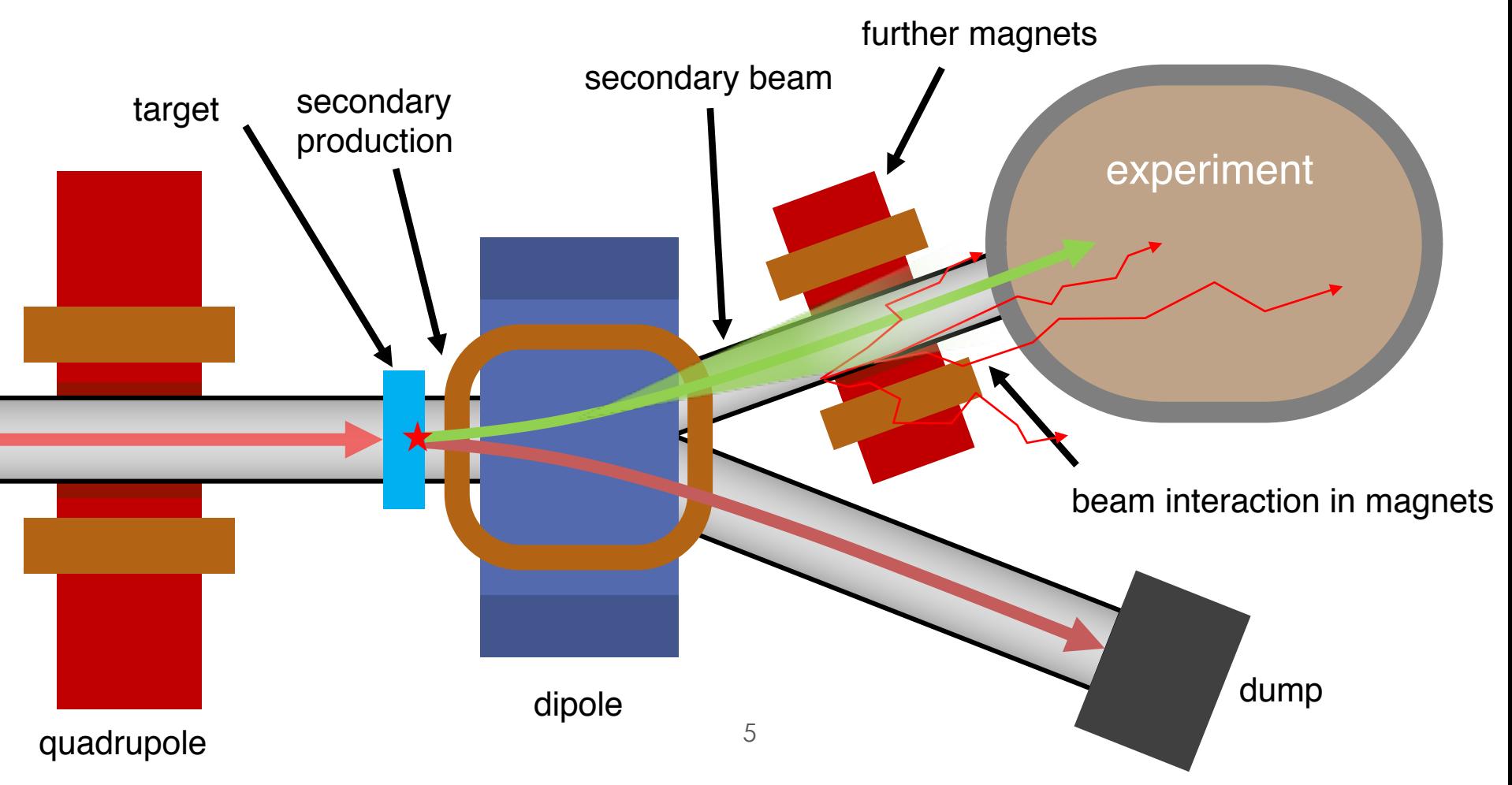

#### Accelerator Tracking

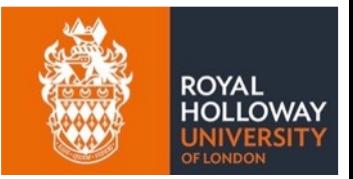

- Electromagnets used to guide particles
	- ― variety of types, each with different strengths
- Specific fields can have specific solutions
- Require physical accuracy and strict energy conservation
- For any arbitrary B / E field use numerical integration
	- ― however, slower and limited accuracy
	- ― not useful for many thousands of operations error increases

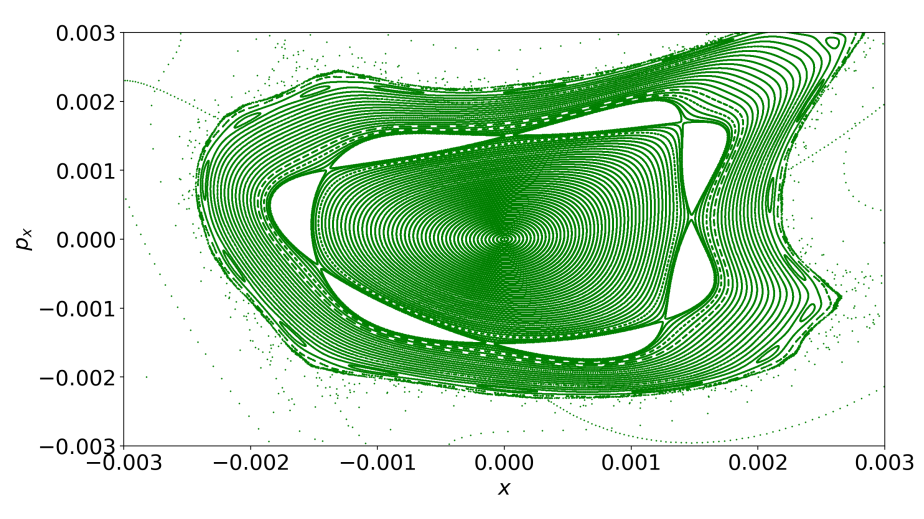

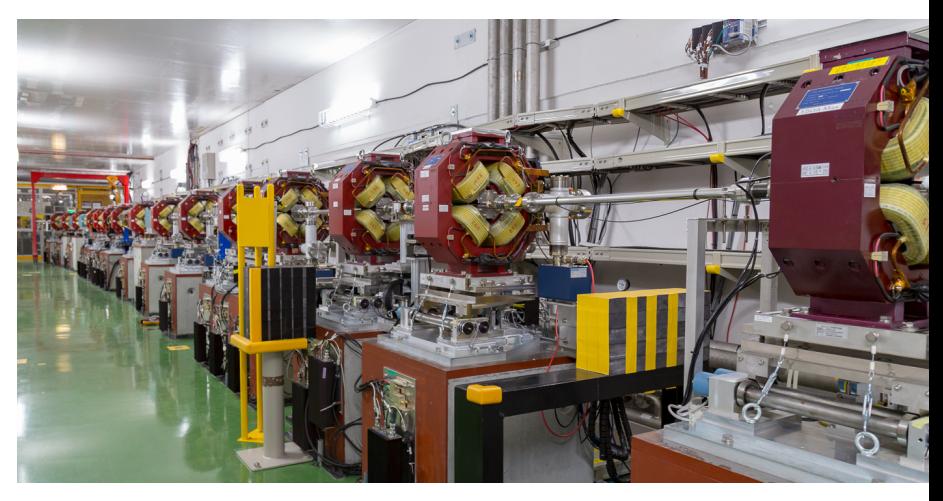

Example Poincaré map through nonlinear fields

#### Particle Physics Processes

ROYAL

- Large variety of particles
- Large variety of processes & models
	- ― some data based, some pure model based, some mixed
	- ― different models for different energy ranges
- Available libraries FLUKA, Geant4, MARS

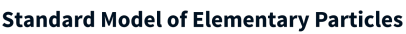

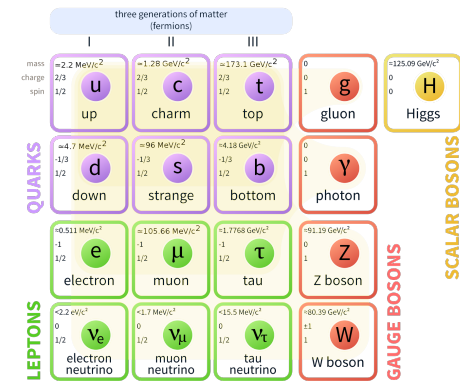

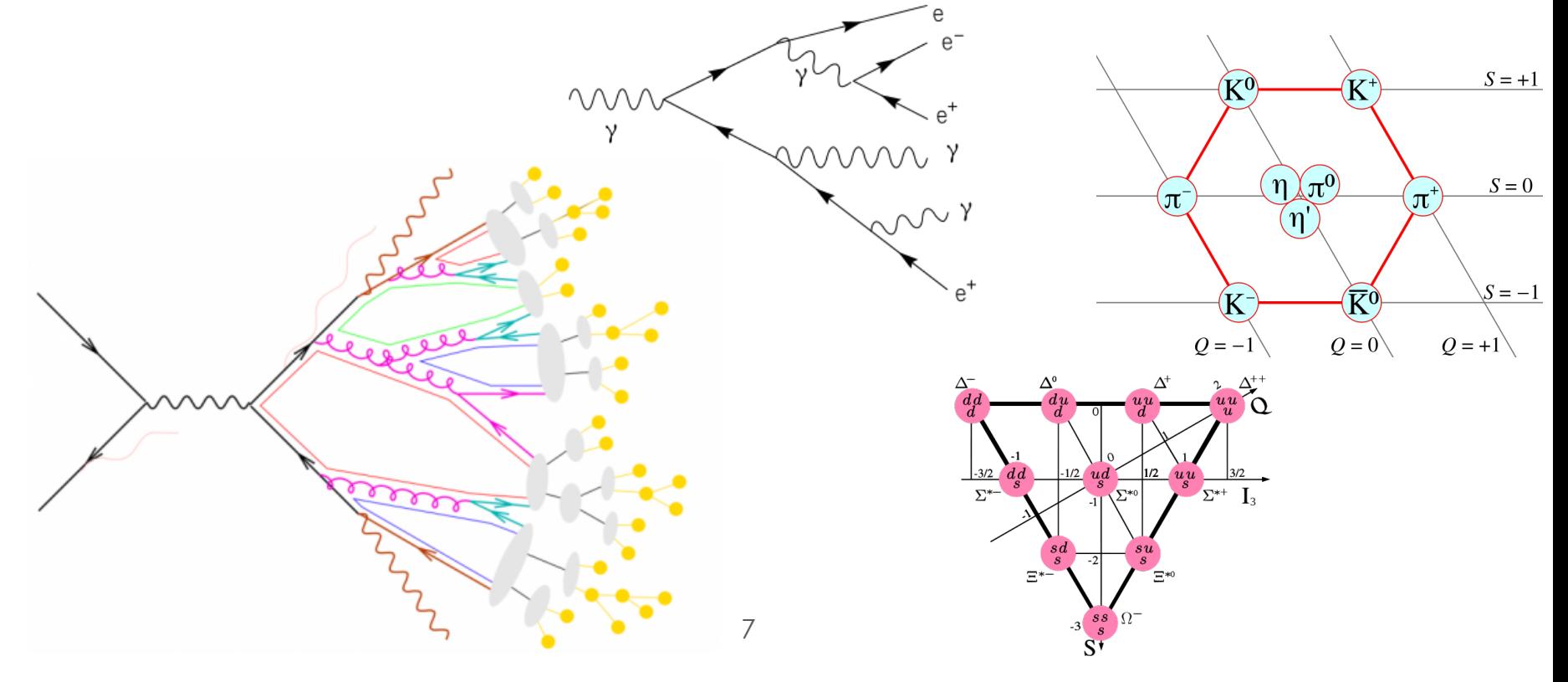

#### Existing Solutions

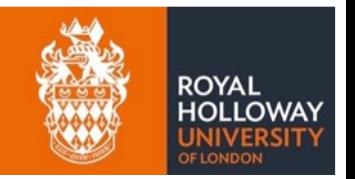

- Specialised codes for accelerator tracking or radiation transport models
- Current solutions use a variety of approaches:
	- ― track up to impact on aperture
	- ― simulate most relevant parts separately pass between codes

#### Accelerator Tracking

- SixTrack
- PTC / MADX
- **Transport**
- Lucretia

#### Radiation Transport

- FLUKA
- Geant4
- MARS
- MCNPX

#### Which Physics Package?

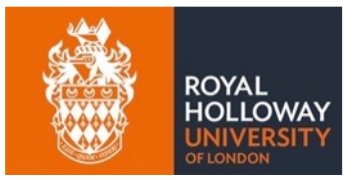

#### Geant<sub>4</sub>

- ― open source C++ class library
- ― no executable program
- ― conceived to simulate particle detector response
- ― extensive particle physics models
- $-$  regularly updated  $\sim$  every 6 months
- ― used by detector community

#### • FLUKA

- ― ASCII input
- ― also extensive particle physics models
- ― used by radiation shielding community
- ― closed source Fortran
- highly restrictive licence

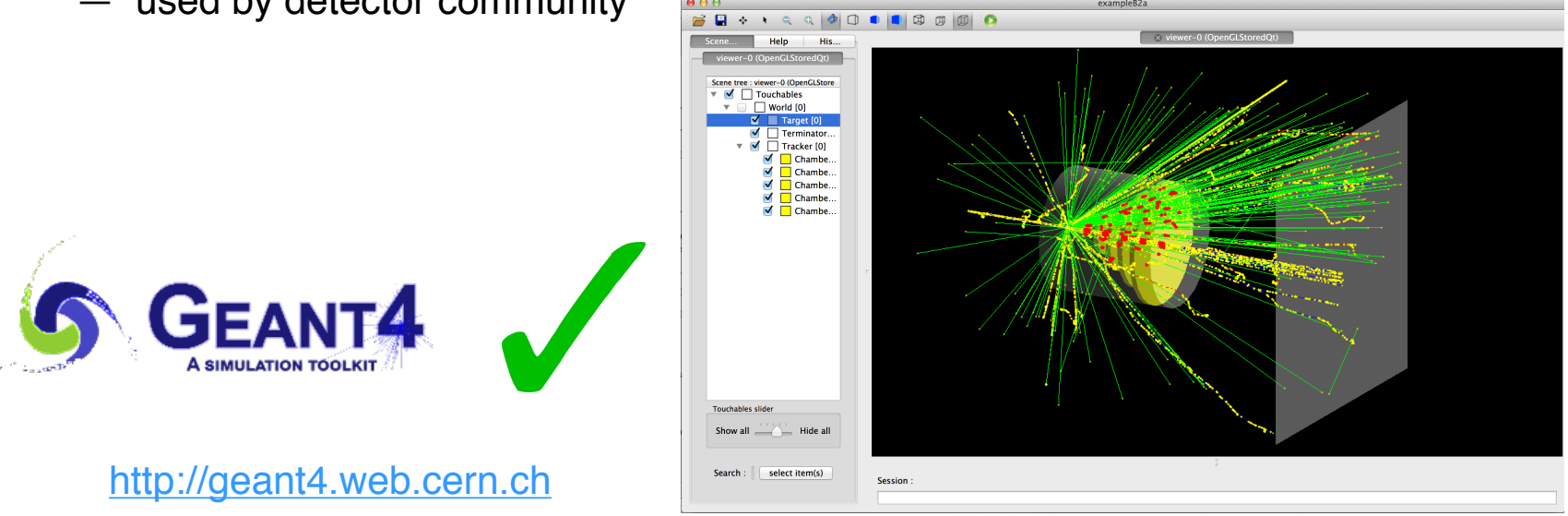

Geant4 example of proton hitting calorimeter

#### Complexity…

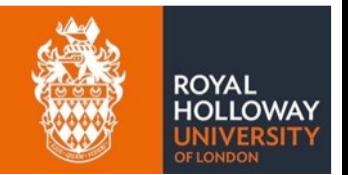

- Creating 3D model of an accelerator is laborious
- Many people many years work
- Hard coded to that application
- Complex to create and validate
- Tracking codes complex in implementation
- Speciality can vary depending on application
- rarely do people therefore make such a model...

### Beam Delivery Simulation

- Create 3D Geant4 model from optical description in minutes
- Library of generic accelerator geometry in Geant4 C++
	- ― you can learn a lot with generic geometry
	- ― scalable and safe from overlaps
- MADX style input syntax in ASCII
- Can overlay other geometry and fields for more detail
- Thick lens 1<sup>st</sup> order matrices used for in-vacuum tracking
	- ― replaces Geant4's 4th order Runge-Kutta

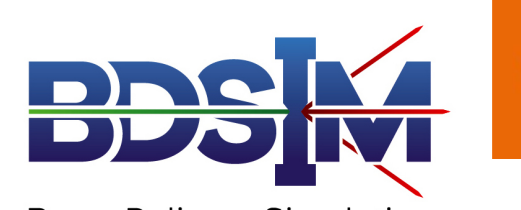

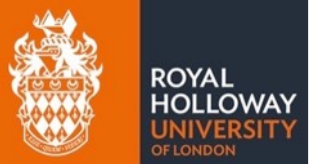

**Beam Delivery Simulation** 

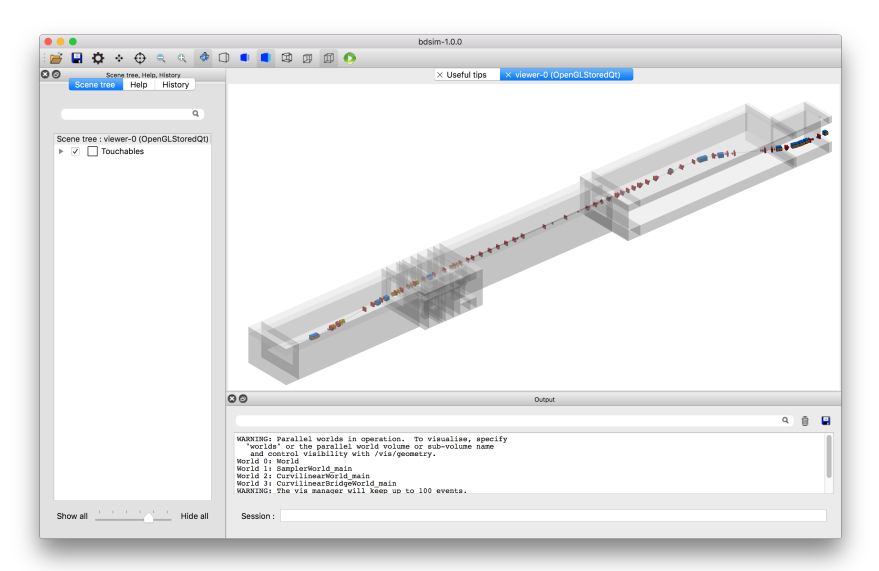

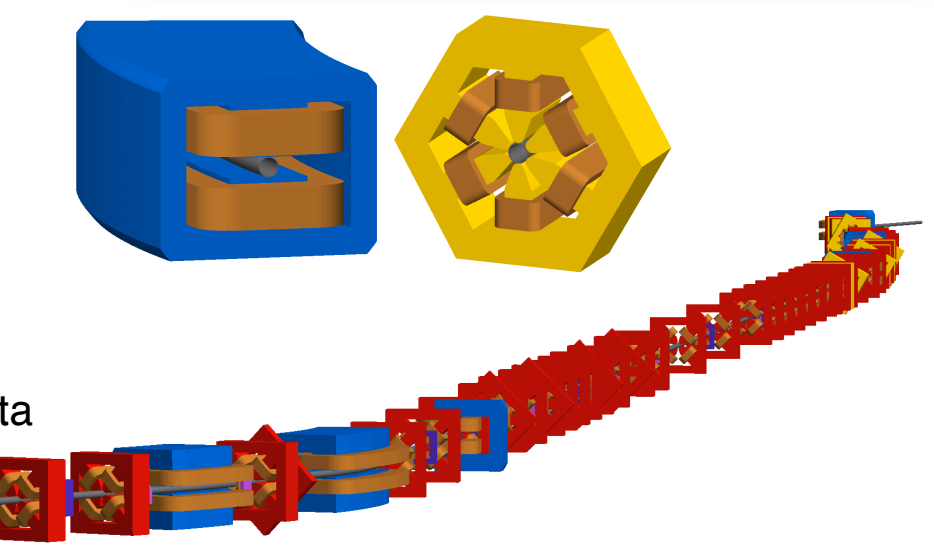

#### Purpose

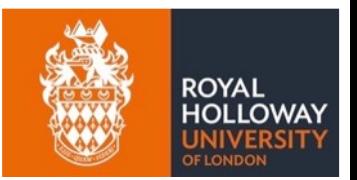

- Simulate beam loss and beam interaction with matter in a particle accelerator
- Examples:
	- ― transport in air (affects beam size and transmission)
	- ― beam degrader
	- ― secondary beam transport including production in the target
	- ― energy deposition from collimation
	- ― detector background
- Not intended as optical design tool
	- ― not a replacement for MADX / Transport / Sixtrack
	- ― only particle tracking -> no matrix propagation
- Prepare model from optical description

#### Example Syntax

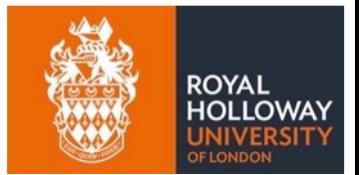

• "GMAD" - Geant4 + MAD

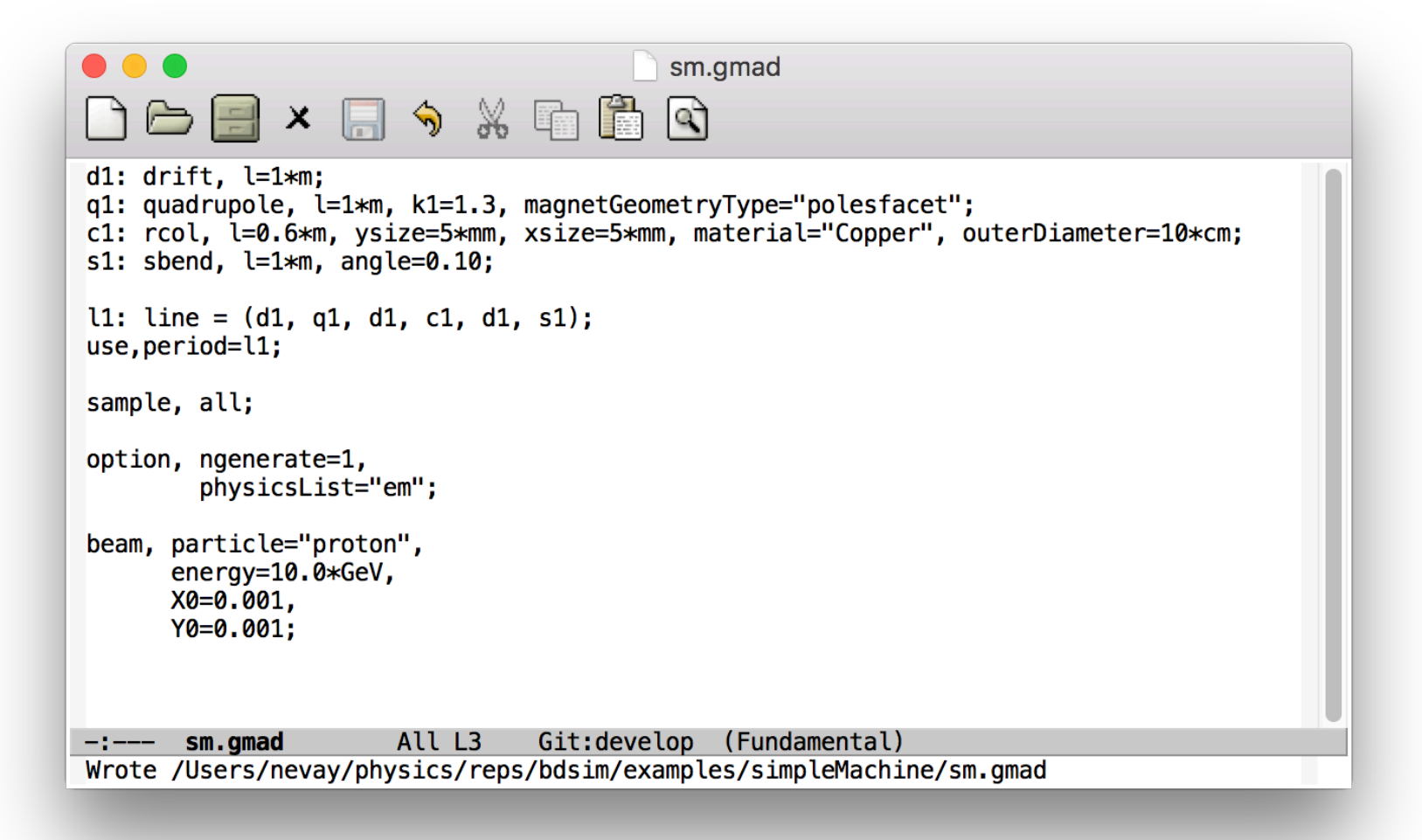

#### Model Conversion

- BDSIM uses MAD(8,X) style syntax
- Can write manually, but can also convert easily
- Prepare 'flat' optical description of lattice
	- ― here prepare MADX TFS format Twiss table

```
select, flag=twiss, clear;
twiss, sequence=SEQUENCENAME, file=twiss.tfs;
```
• Convert using pybdsim Python utility

>>> a,b,c = pybdsim.Convert.MadxTfs2Gmad('inputfile.tfs', 'latticev1')

• Fold in information by name - Python dictionaries

― up to user to how this information is sourced

```
>>> drift123dict = {'aper1':0.03, 'aper2':0.05, 'apertureType':'rectangular'}
>>> quaddict = { 'magnetGeometryType': 'polesfacetcrop}
>>> d = \{ 'drift123':drift123dict, 'qf1x':quaddict \}>>> a,o = pybdsim.Convert.MadxTfs2Gmad('inputfile.tfs', 'latticev1', userdict=d)
```
#### Geant4 Model Ingredients

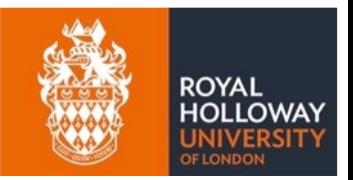

- Requires definition of
	- ― geometry
	- ― fields
	- ― physics processes
- Library of scalable generic geometry provided
- Matching perfect fields for each magnet provided
	- ― ideal multipole for yoke
- Simple interface to Geant4's modular physics lists and reference physics lists
	- ― modular -> "em", "ftfp\_bert"
	- ― reference physics lists are provided by Geant4 and include several modular lists
- For accelerator tracking we provide integrators for each magnet type
	- ― if particle non-paraxial, we 'fall back' to a Geant4 numerical integrator (RK4)

#### Generic Geometry

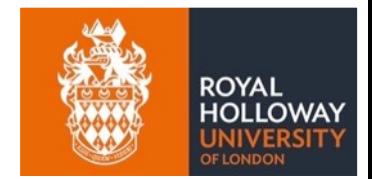

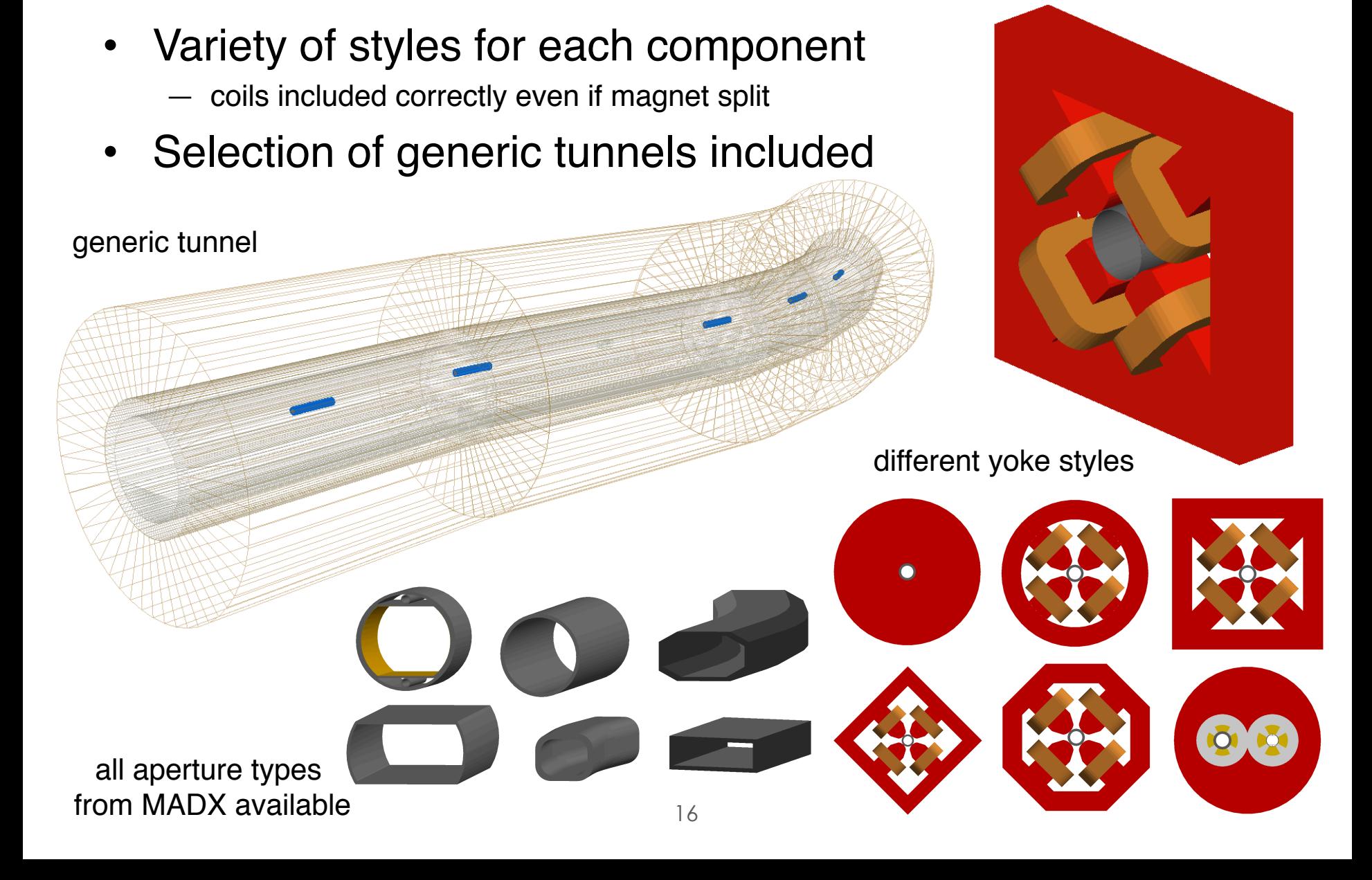

### Coordinate Transforms

- Accelerator tracking uses a curvilinear system
- Geant4 uses 3D Cartesian coordinates
- Can look up transform from one volume to another
	- ― ie current to world (outermost)
	- ― level of hierarchy unknown and can vary
	- ― geometry may not be aligned to coordinate system
- Use *parallel* geometry to overcome this
	- ― different representation
- Matrix style integrators use transforms

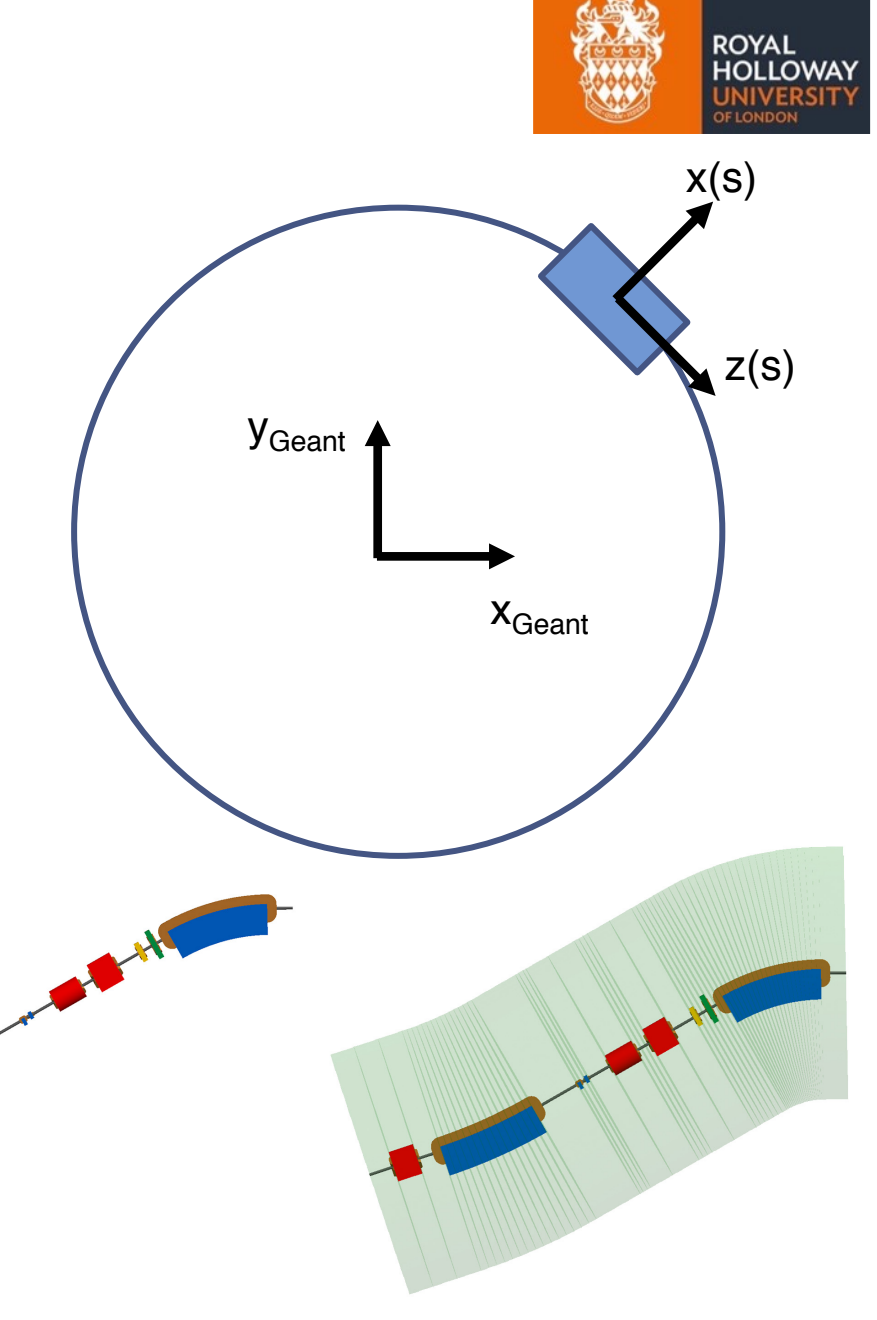

#### Pole Faces & Thin Elements

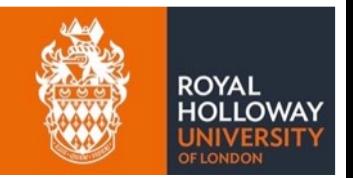

- Imperfections usually implemented via thin elements in tracking
	- ― entrance / exit or in the middle of magnet
- Pole face rotations contribute significantly to optics
	- ― crucial for low energy applications
	- ― Implementation using 1st order matrix formalism Revert to Geant4 based

integrator in non–paraxial limit.

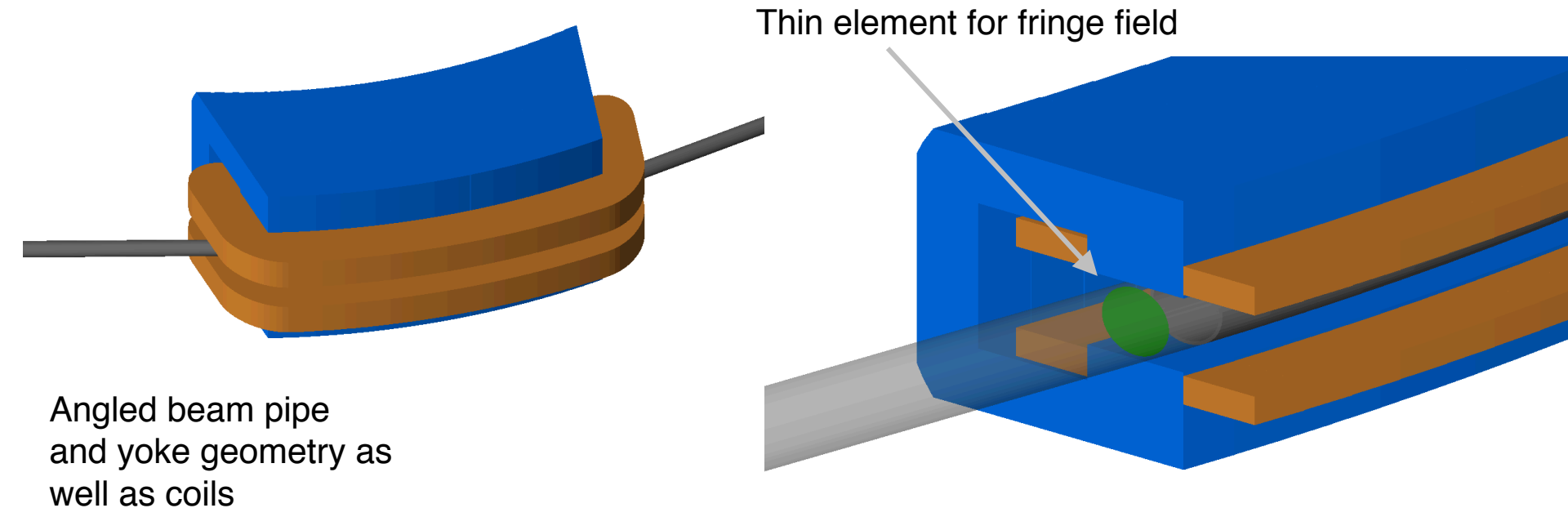

#### Physics Processes

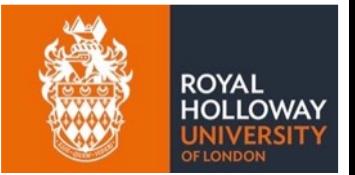

- Huge number of physics processes in Geant4
	- ― No one model for all particles at all energies
- Use modular physics 'lists'
	- ― standard set of processes for application / energy range
- "G4EmStandardPhysics" for example -> electromagnetic
- hadronic, decay, muon-specific, synchrotron radiation etc.
- Only use physics required
	- $-$  more processes = slower simulation
	- ― only selection of physics processes relevant for any application
	- ― possibility of different models for different energy ranges

option, physicsList = "em ftfp\_bert decay muon hadronic elastic em extra"

#### Information Reduction

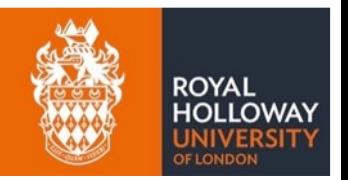

- A particle physics simulation produces a potentially huge amount of information
	- ― coordinates of every step of every particle…
- Geant4 is 'silent' by default
	- $−$  developer chooses  $→$  record what's key
- Energy deposition recorded by default
- Optional samplers
	- ― plane after each element that records all particles
- Optional trajectories
	- ― record 'history' or particles of interest
- Event by event storage
	- ― unlike tracking code, not 1 particle : 1 event
	- ― crucial for correct statistical uncertainties

sampling planes after each element (normally invisible)

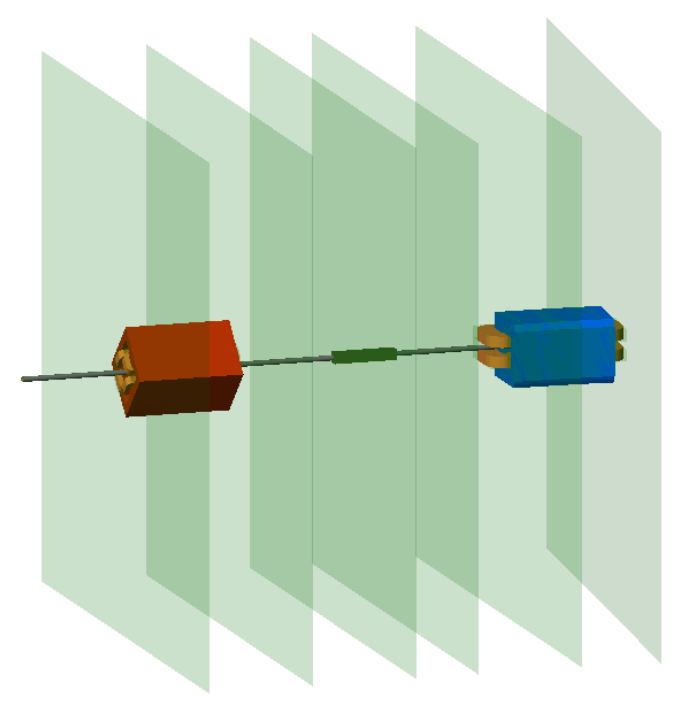

## **Output**

- Use ROOT format for data
	- highly suited to particle physics event by event storage and analysis
- Well documented and widely used
	- ― support + community
- Scales well to very large data sets
- Specifically designed for data evolution
- Strong reproducibility

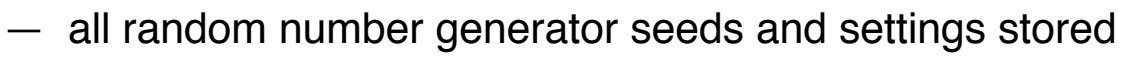

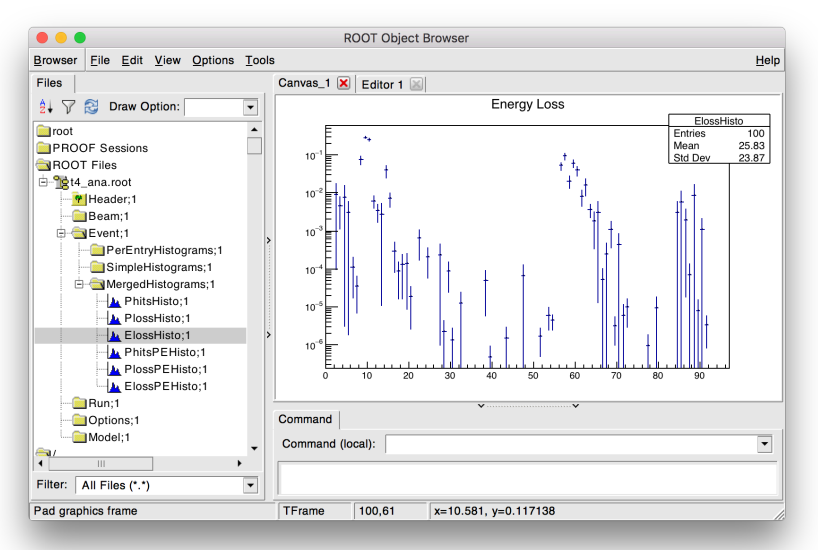

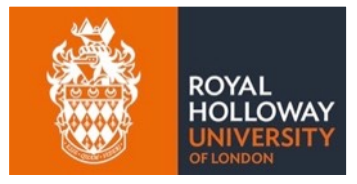

structure of an output file

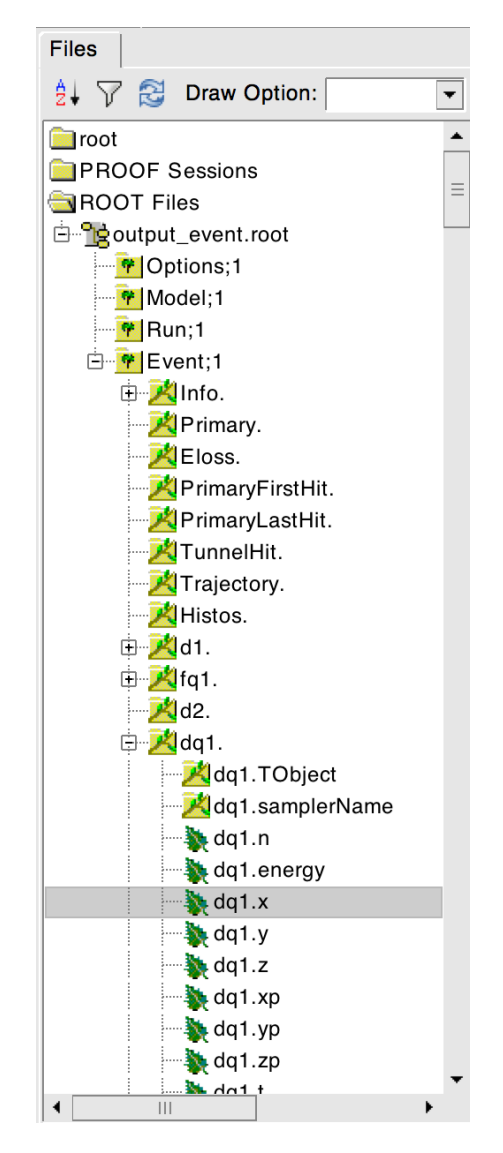

21

#### Analysis

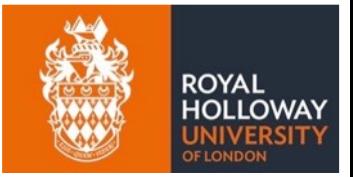

- Analysis tool 'rebdsim' (root event BDSIM)
- Event by event analysis
- e.g. all neutrons over 20GeV that interact with collimator ― no problem!
- Simple text input for 1,2,3D histograms

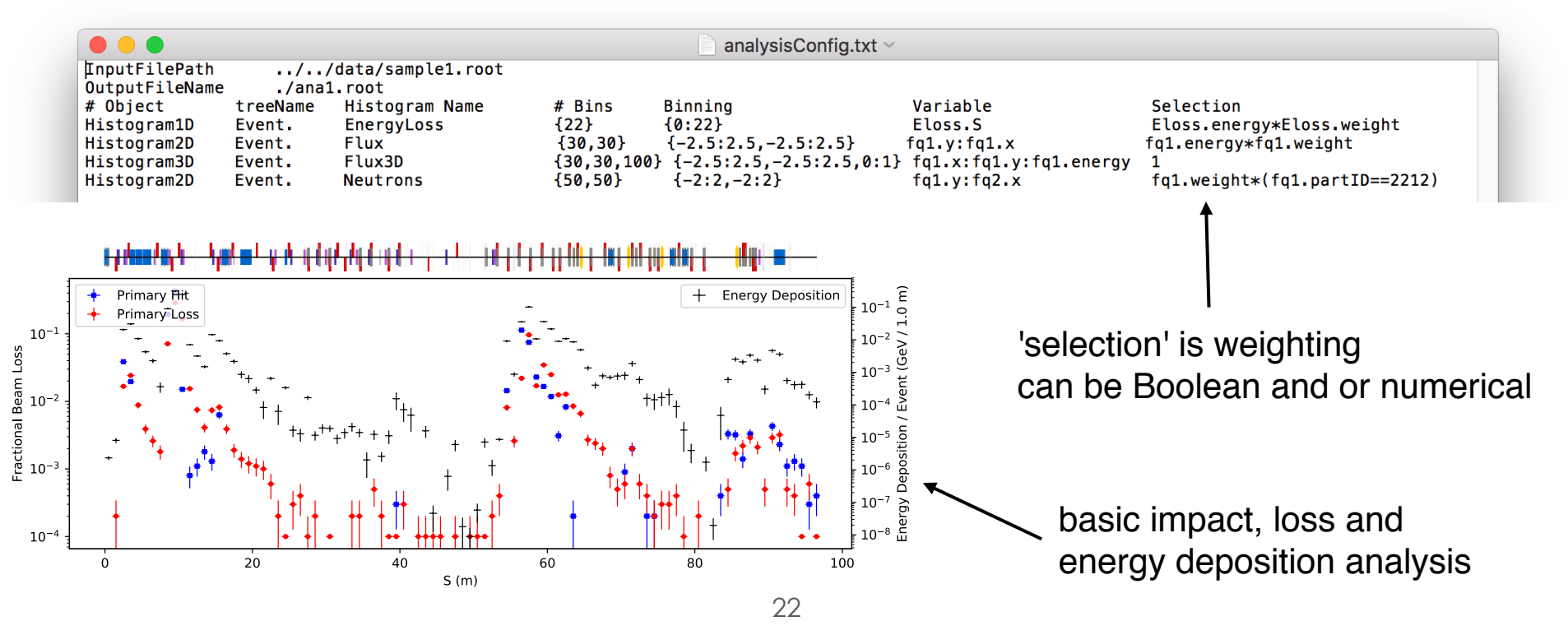

#### Optical Function Comparison

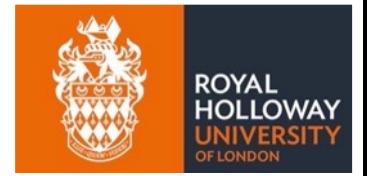

- Particle distribution recorded after each element (sampler)
- Calculate optical functions from particle distribution
	- $-$  using (up to)  $4<sup>th</sup>$  order moments
	- ― full statistical uncertainty calculated too

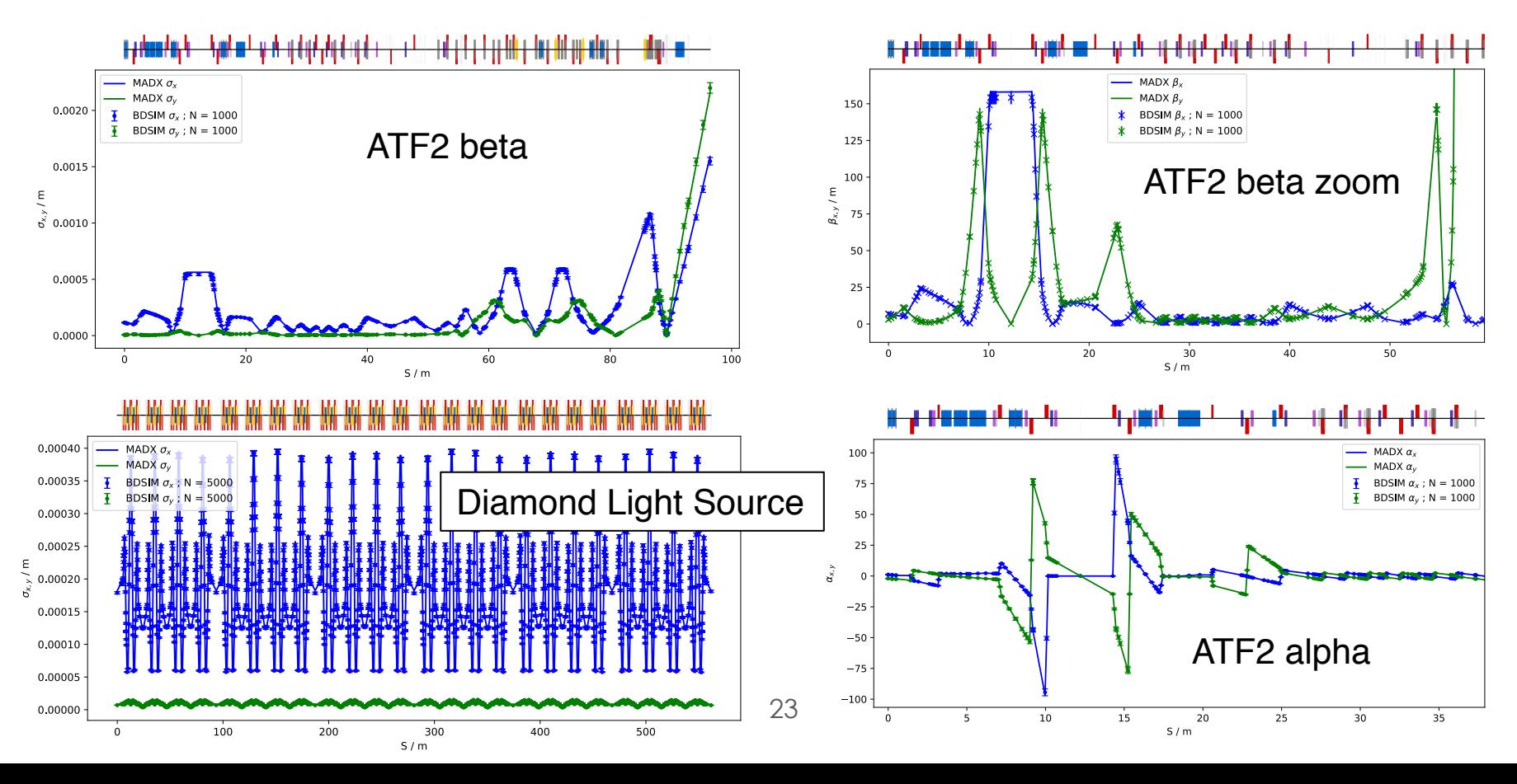

# Adding more detail…

#### Field Maps

- Equations describe pure fields
- Can overlay field map on BDSIM generic element
	- ― yoke or vacuum separately or both together
- 1 4D loading and interpolation

― nearest neighbour, linear and cubic interpolation

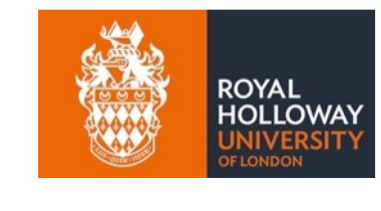

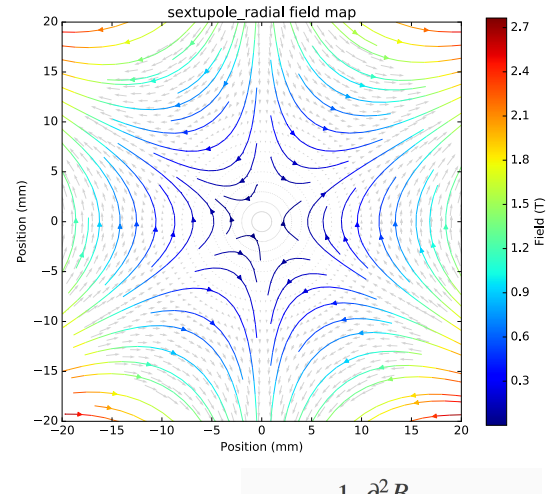

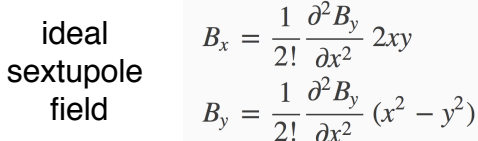

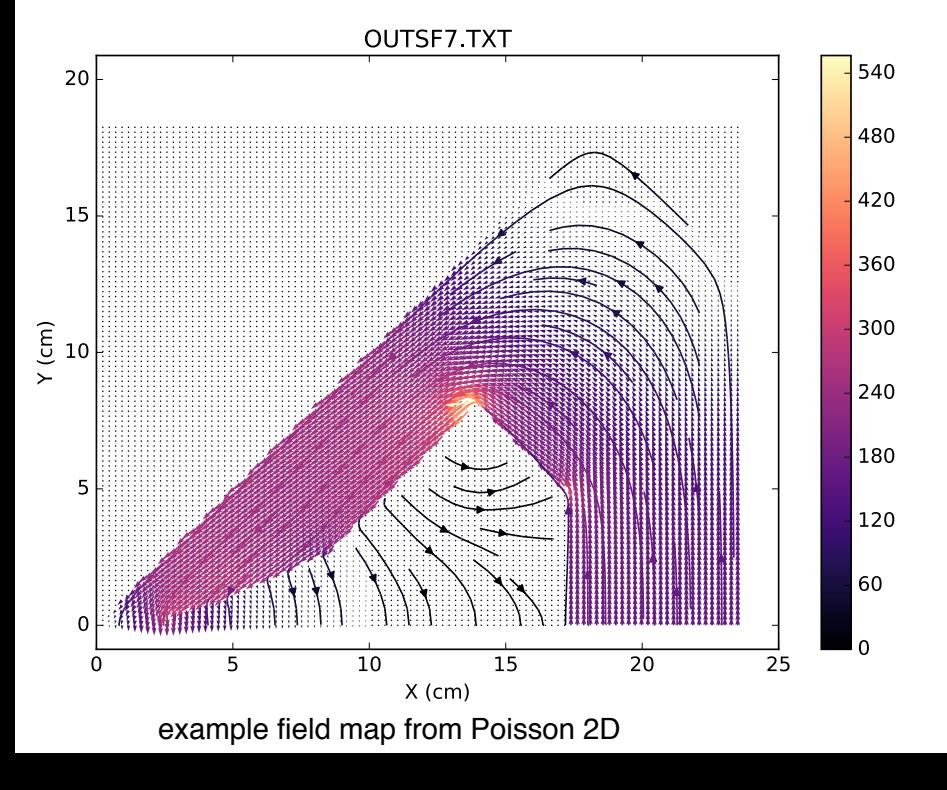

example interpolation

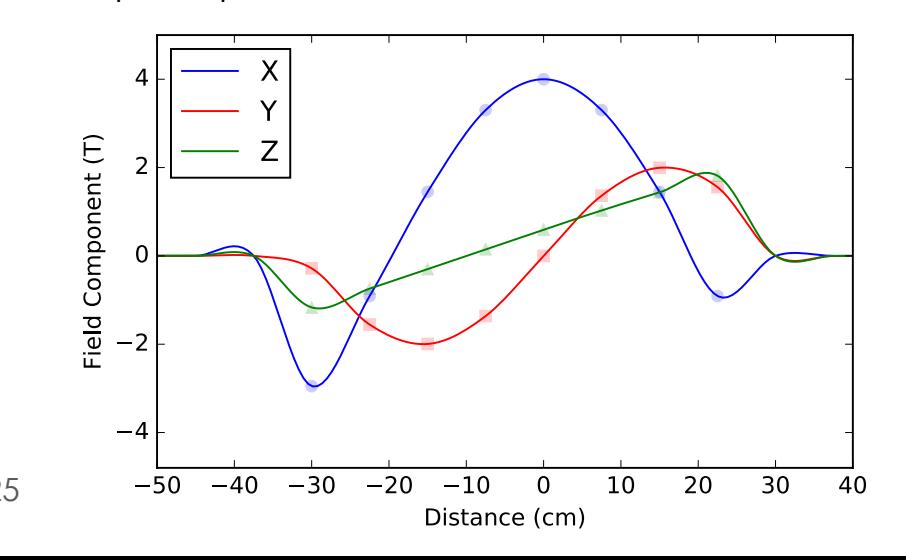

#### Externally Provided Geometry

- Most devices designed in CAD
- Common desire to use CAD model for radiation studies
- Pieces can be converted:
	- ― individual STL (water bag mesh) per component
	- ― STEP file (more structure)
- Often these are too complex
	- ― bolt holes, screws
	- ― pieces grouped by material rather than location
- Technically possible to convert but often inefficient for final simulation
- Must choose level of required detail and how important it is example DESY phase<br>
shifter with actuators

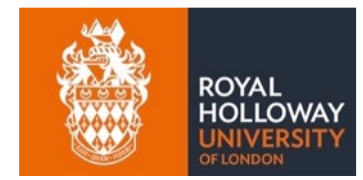

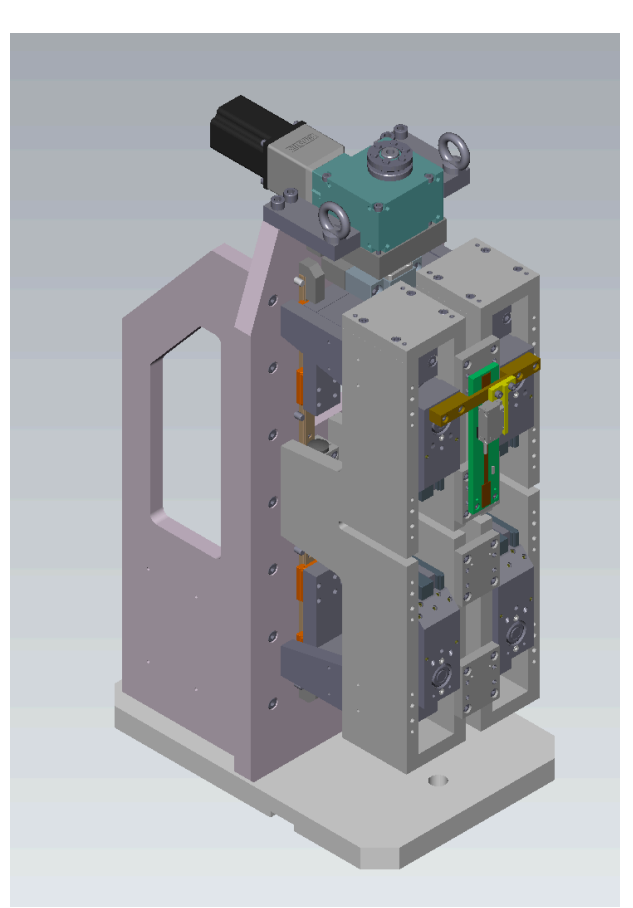

shifter with actuators

#### Complex Models

- Developed Python package to process CAD models
	- ― "pyg4ometry"
- Create mesh from STEP file
	- ― using Open Cascade and FreeCAD (free) tools
- Smaller models more suited

Clatterbridge occular treatment nozzle

THUITTINIIIIIIIIIIIIIII

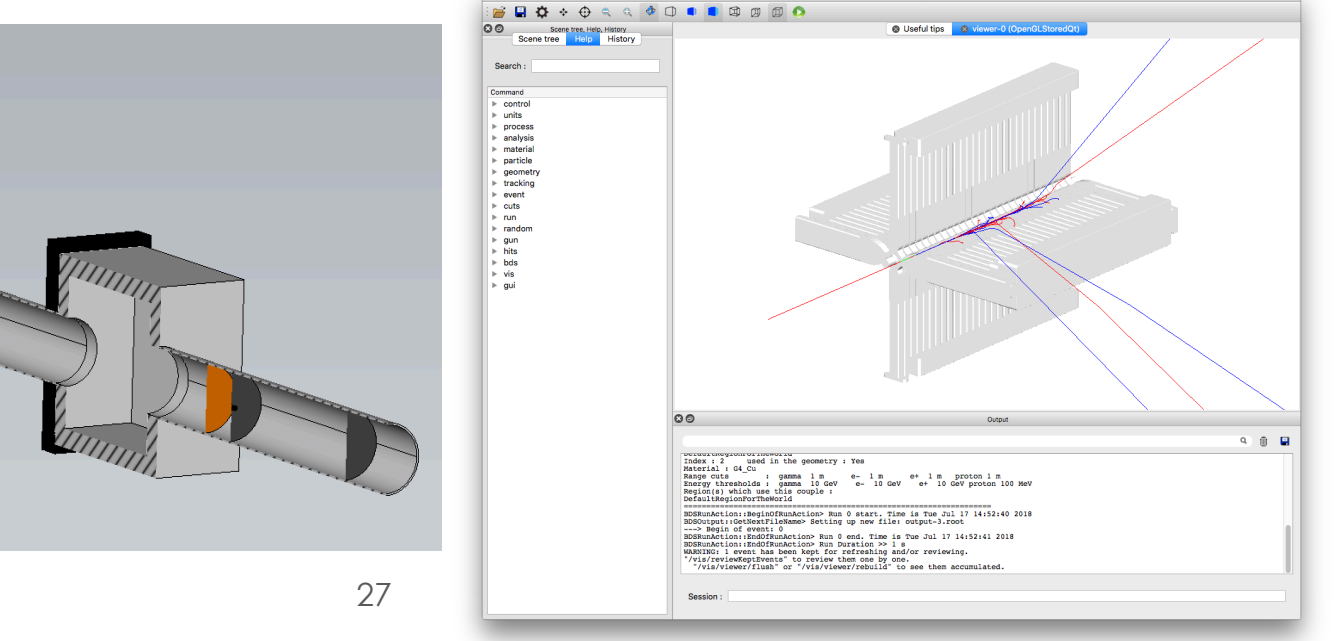

from STL file

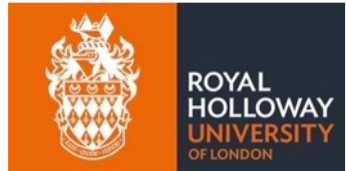

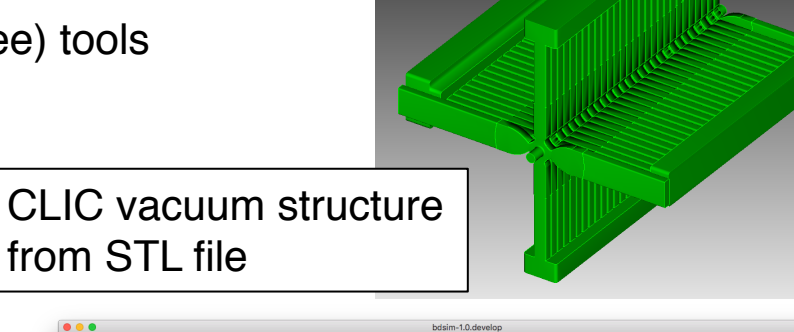

#### pyg4ometry

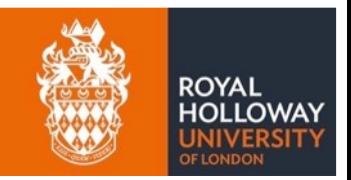

- Python package to create Geant4 geometry
- Python class for each Geant4 primitive solid
- Combine with meshes from STL / STEP
- Exports to GDML format for use in Geant4 / BDSIM

boxSolid1  $= q4. \text{solid}.\text{Box}('box1', 100, 56, 78)$  $boxLogical1 = q4.LogicalVolume(boxSolid1,'G4 Cu', 'boxLogical1')$  $boxPhysical1 = q4.PhysicalVolume([0,0,0],[0,0,0],boxLogical1,'boxPhysical1',worldLogical)$ 

- Creates its own mesh
- Use mesh to identify solids
- Easy to create simplified pieces

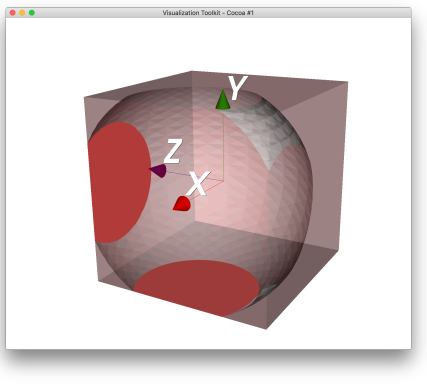

VTK visualiser BDSIM

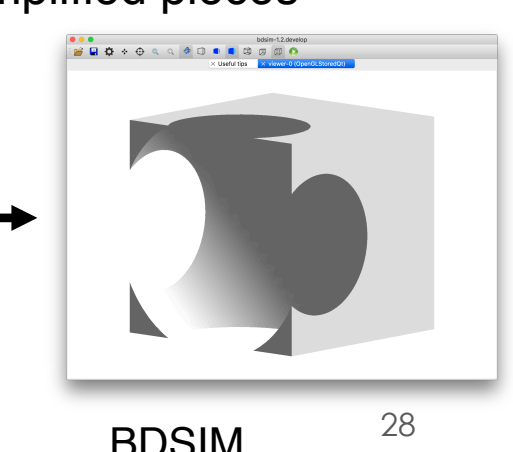

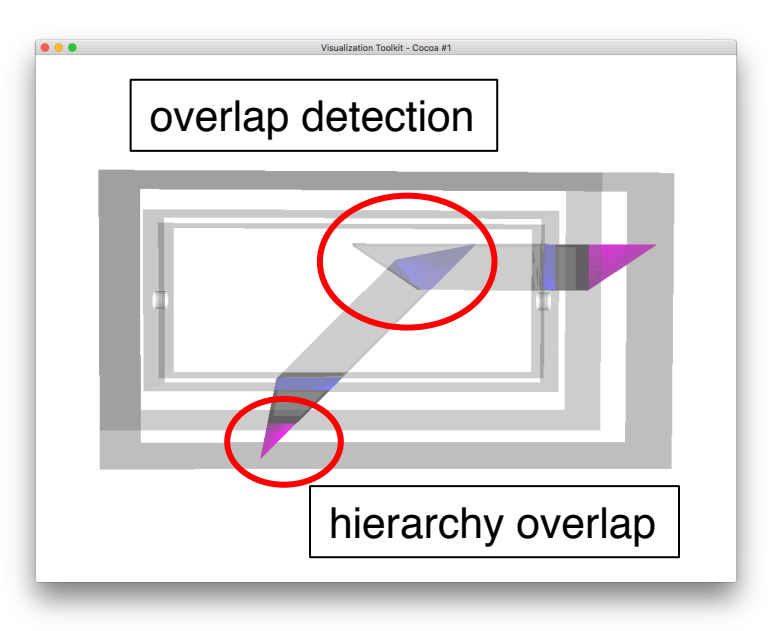

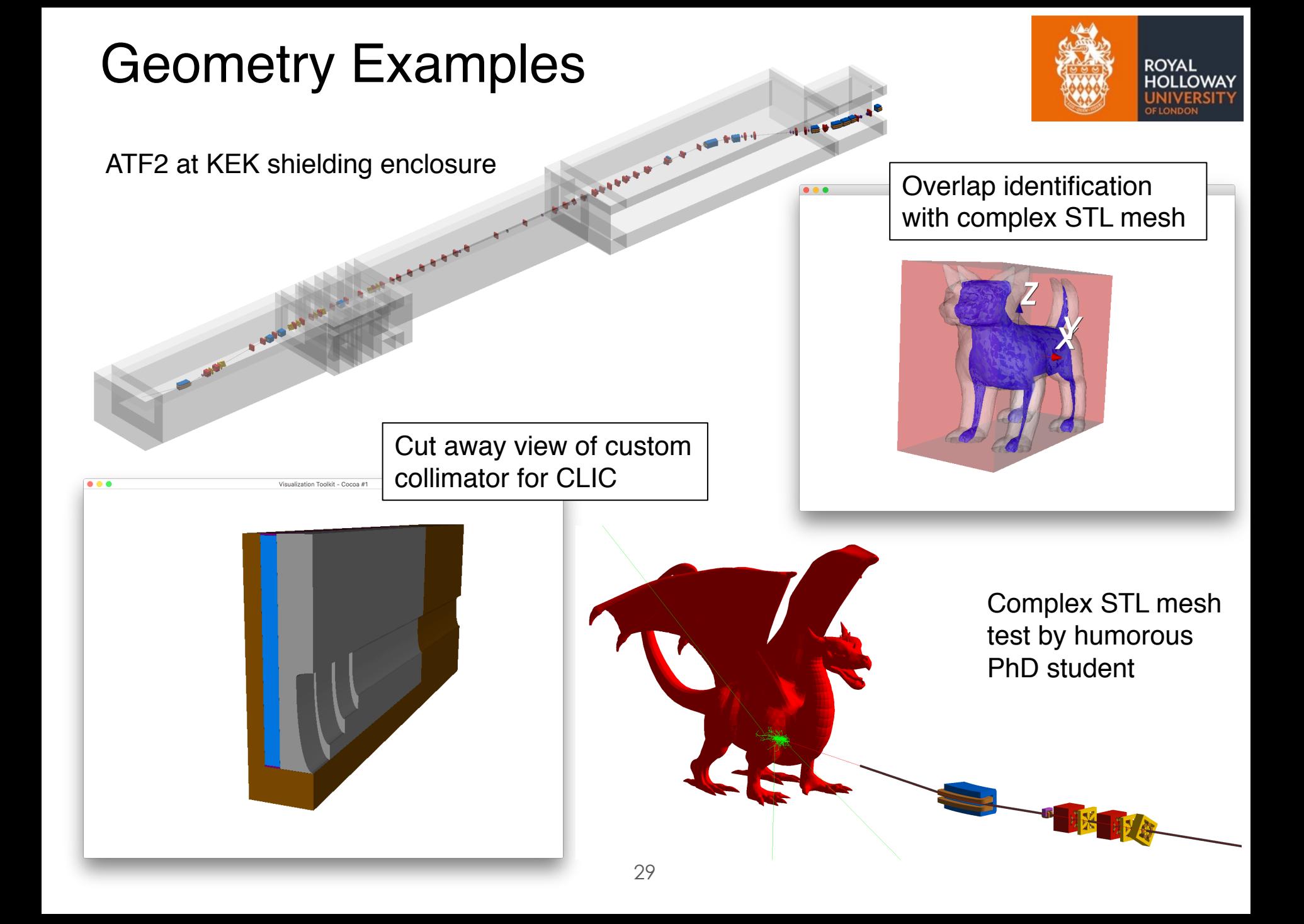

# Control & Efficiency

#### Beam Distribution

- Beam interaction and loss can be rare
- Interaction at 50 sigma?
- Efficiently generate required distribution
- Import beam distribution from ASCII
	- ― compressed ASCII also accepted

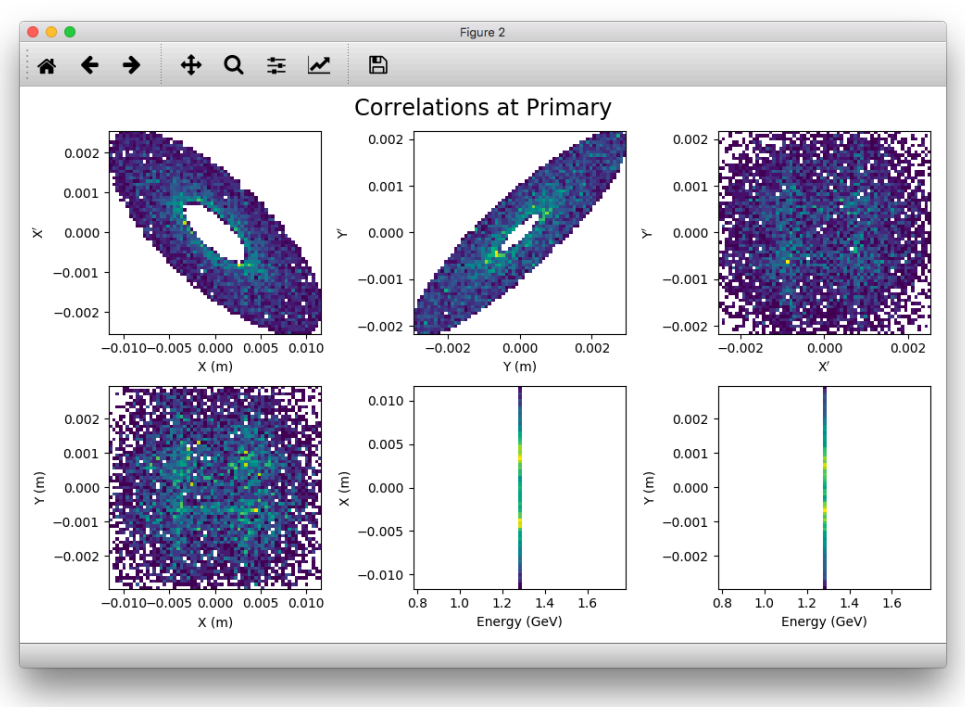

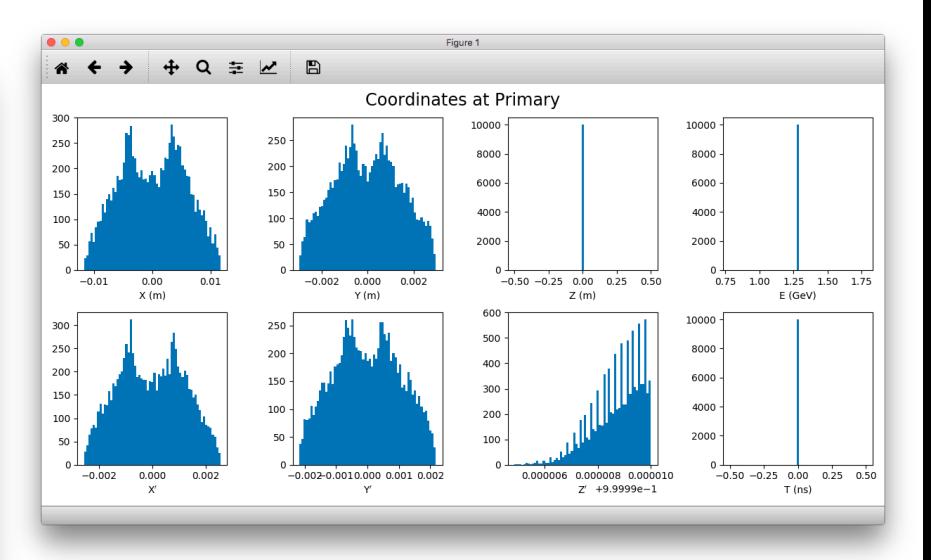

variety of distributions included using CLHEP pseudo-random number generator

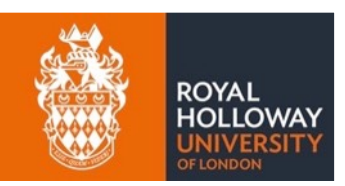

#### Secondary Particles

ROYAL

- Huge number of secondaries
	- $-$  e.g. 10<sup>4</sup> secondaries / event  $\rightarrow$  often 10<sup>2</sup> to 10<sup>7</sup> events simulated
- 'Infrared divergence'
- Necessary but can dominate tracking time
- Control through production 'range' cuts
- Roughly distance secondary would have to travel
	- ― corresponds to a different energy / particle / material

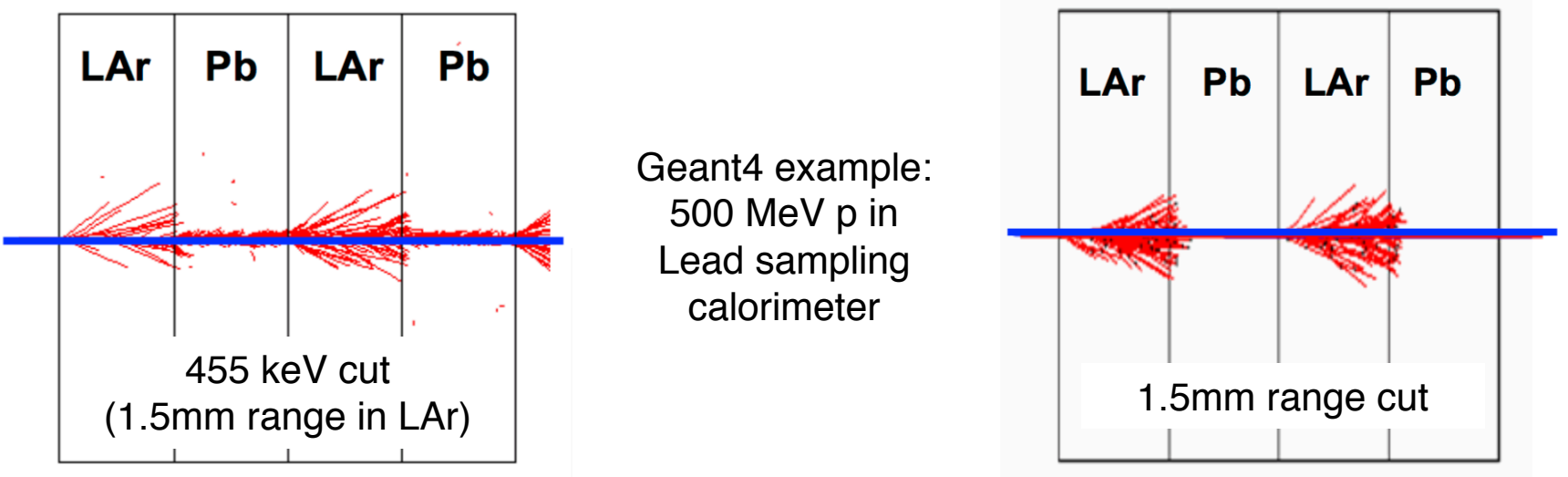

#### Variance Reduction - Biasing

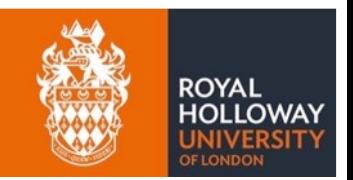

- Even with an efficient choice of beam distribution events of interest may be rare
	- ― Perhaps rare due to cross-section of process
- Perhaps common but want same error bars over large energy range  $\Rightarrow$  variance reduction
- Classic example beam gas (interaction per event)
- Bias inelastic proton cross-section

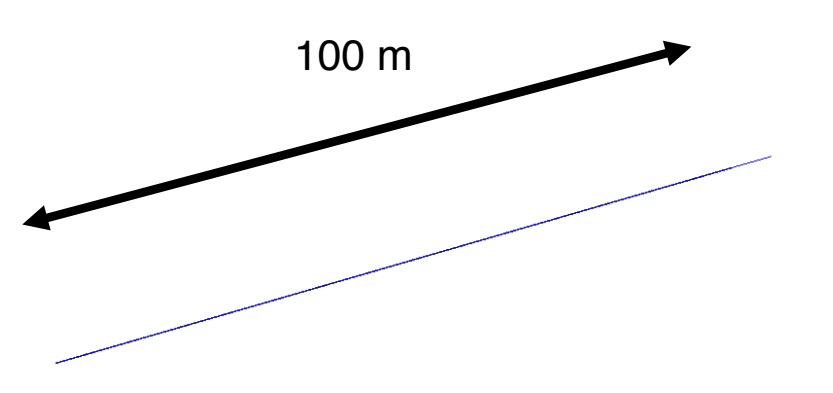

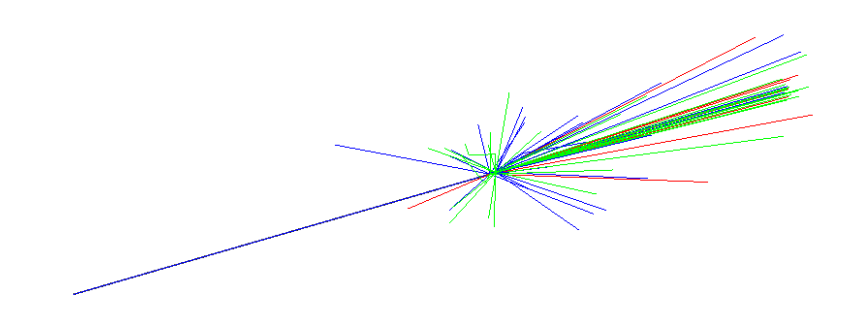

P=1×10<sup>-7</sup> bar, Nitrogen @300K Primary interaction cross section (only) scaled by  $1 \times 10^{13}$ 

## Examples

### ILC 250 GeV Model

- Beam delivery system from BSY to IP
	- ― Linear optics agree well
	- ― Collimation defined by *no synchrotron radiation hitting final doublets*
	- What about all the losses long the BDS
- Synchrotron radiation
	- ― Simple test of photon emission from all magnetic elements
	- Uses well tested and built in Geant4 SR model

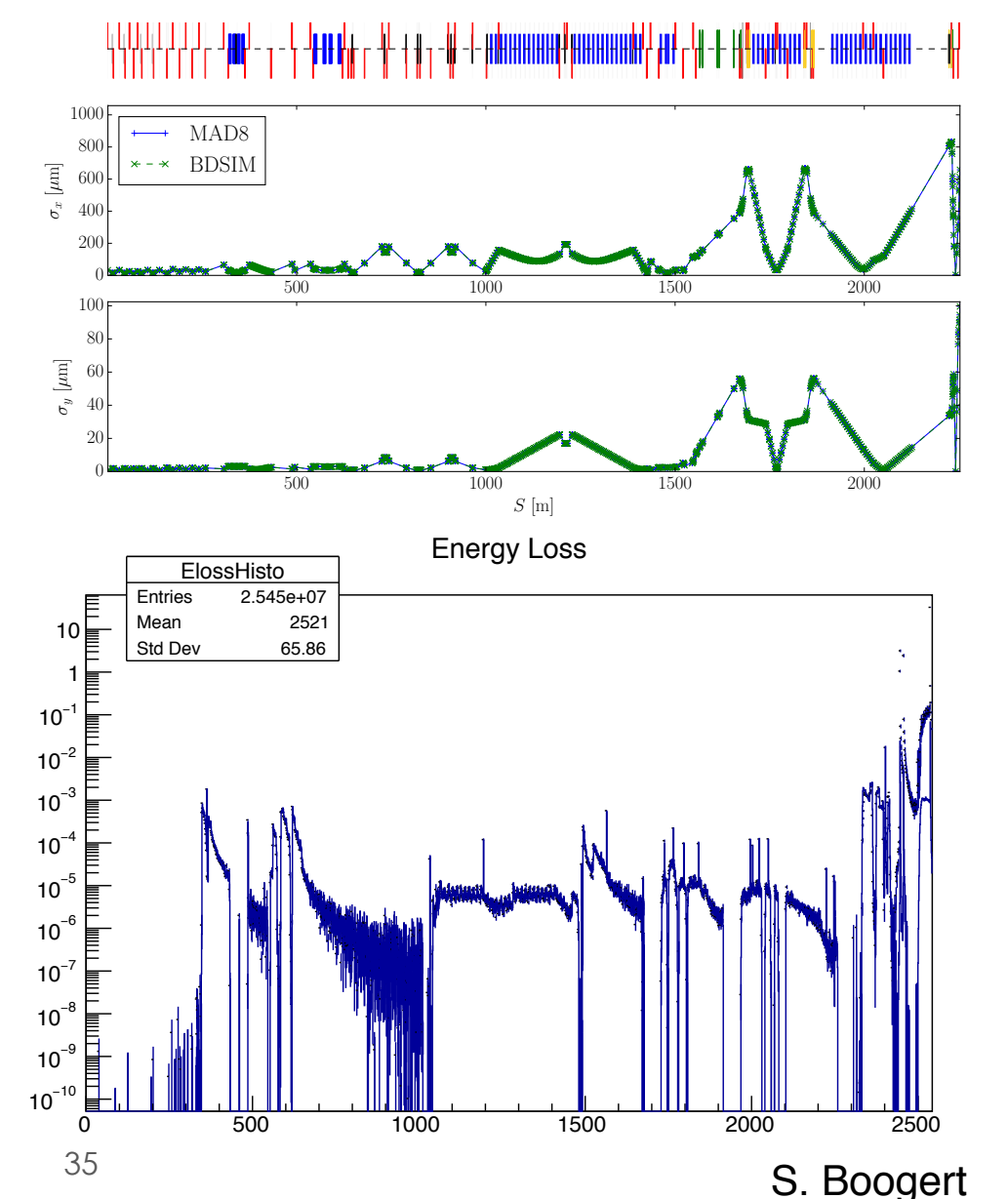

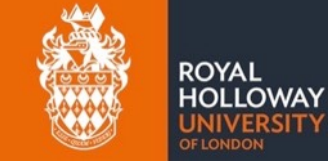

## ILC Muon Production Example

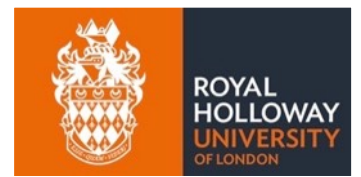

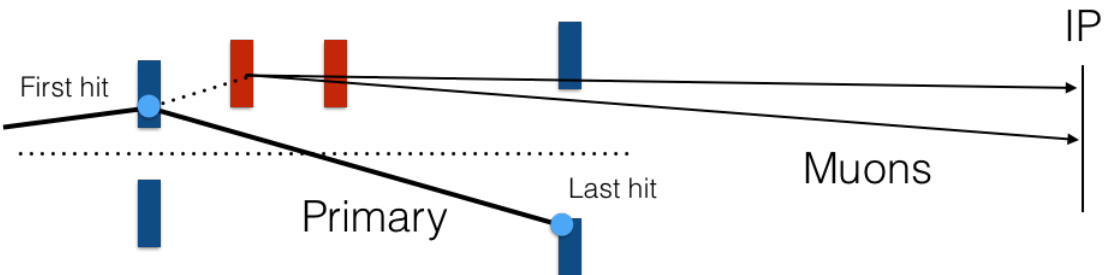

- ILC muon production interesting as large distance between production point and IP
	- Interaction in collimation system produces large number of muons
- Halo
	- $-$  2×10<sup>10</sup> electrons per bunch
	- $-$  Halo is  $1 \times 10^{-3}$  of total beam
	- $1/\varepsilon_{\rm SP}$  distribution
	- $x : 5 13 \sigma$
	- $y : 36 92 \sigma$

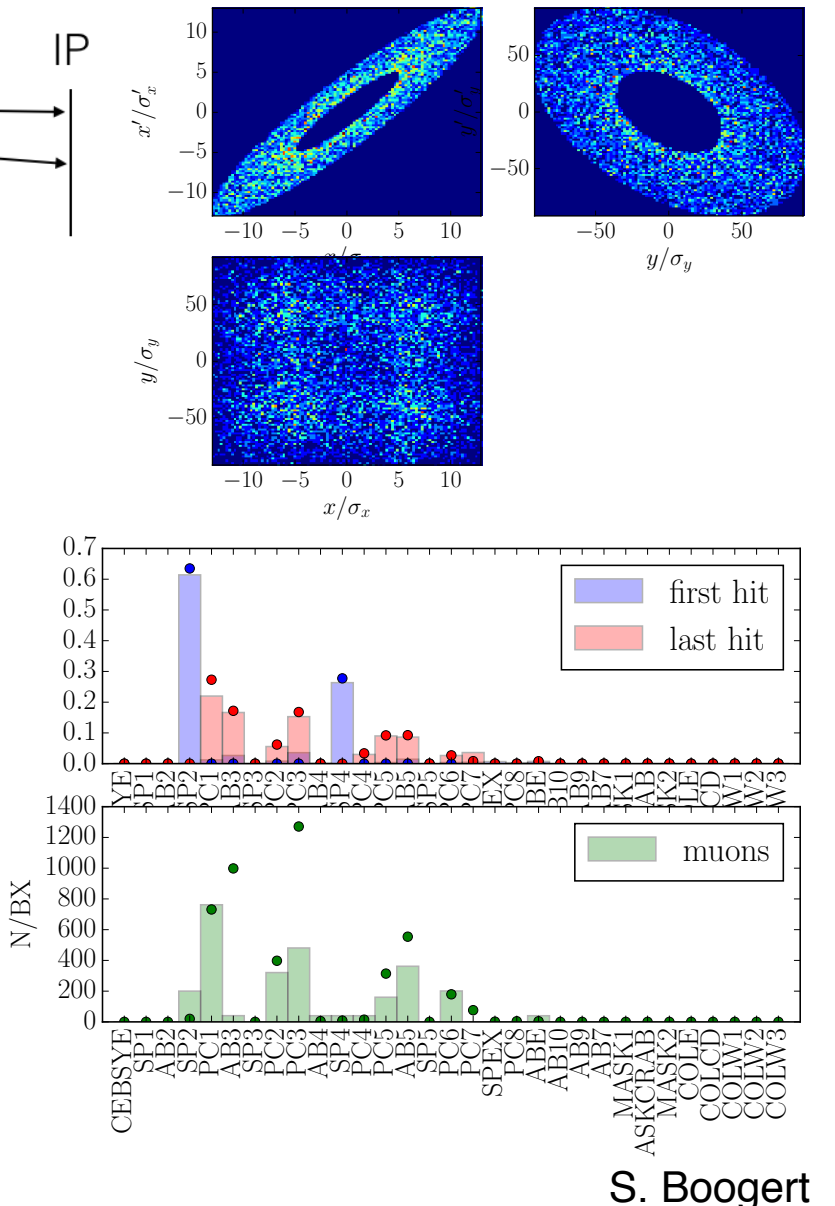

## Large Hadron Collider Collimation

الات فهي الدين و دور بر

Superconducting coil:  $T = 1.9 K$ , quench limit  $\sim$ 15 mJ cm $^{-3}$ 

Factor 9.7 x 109

Proton beam: 145 MJ (design: 362 MJ)

> Fractional Loss Limit:  $1 \text{ turn:}$   $1 \times 10^{-9}$ Continuous: 1x10-12 Damage: 1x10<sup>-6</sup>

#### LHC Collimation

- Halo populated during beam storage
- Continually removed
- Simulate halo as it touches collimators
- LHC-style dipoles & quadrupoles

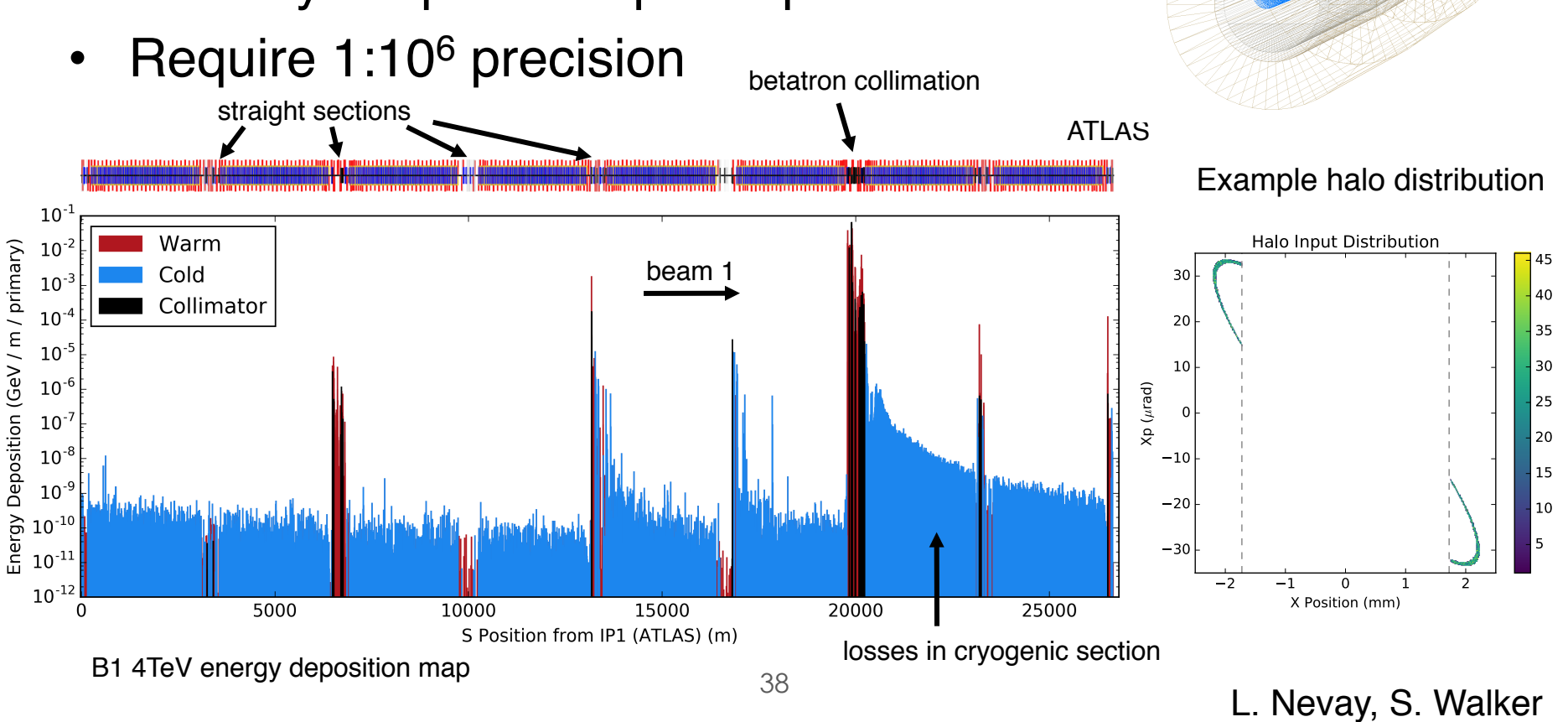

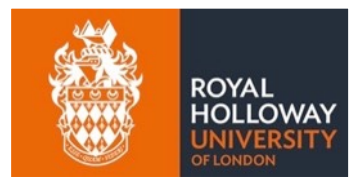

#### LHC Ion Collimation

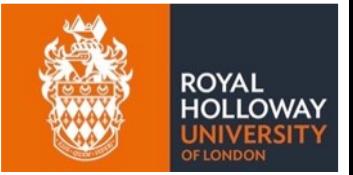

- Similarly, same model can be used with ions
- Fragmentation many fragments around nominal  $B\rho$

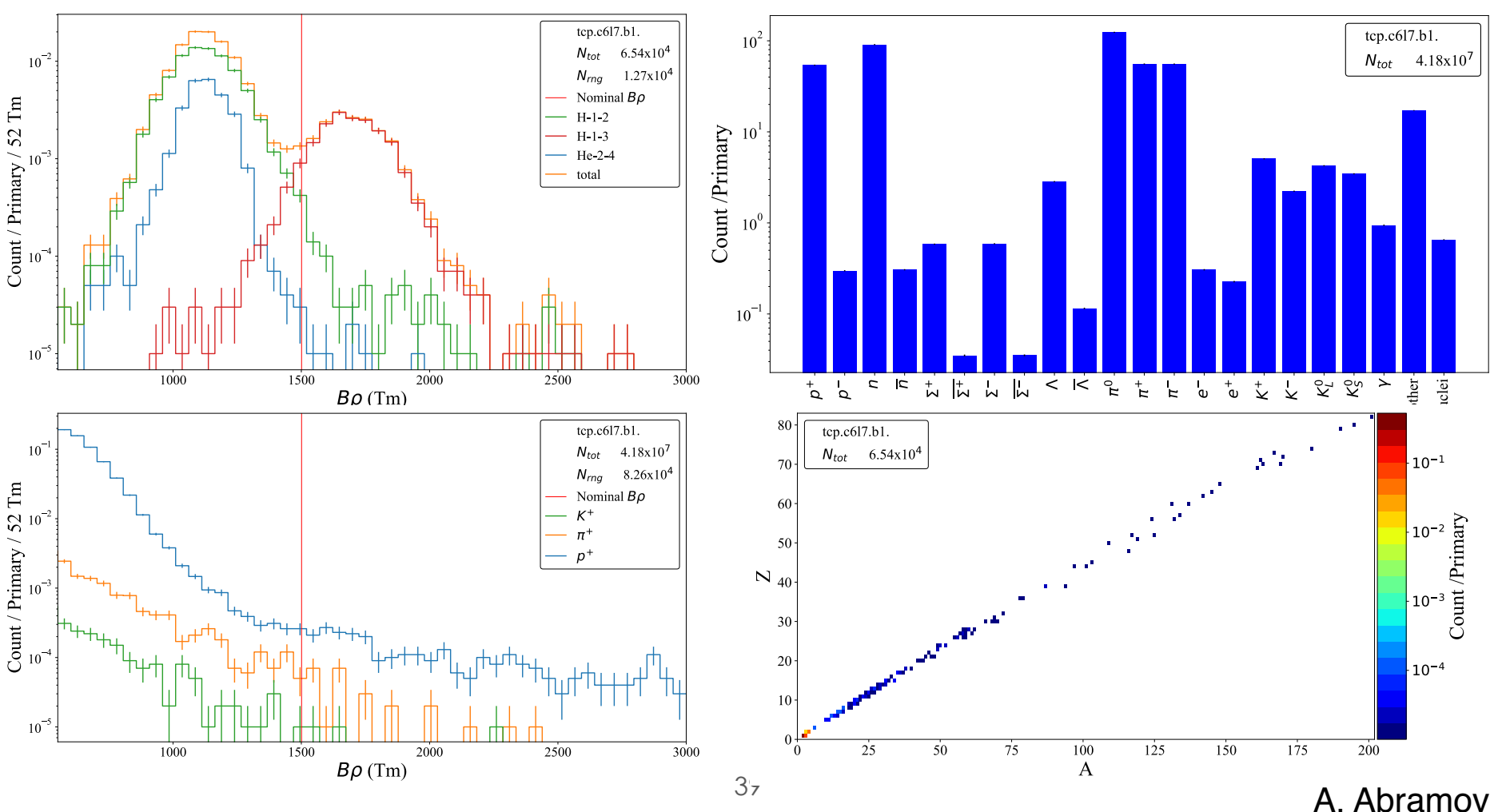

### LHC Ion Collimation II

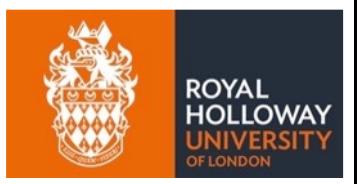

#### • Energy deposition around ring

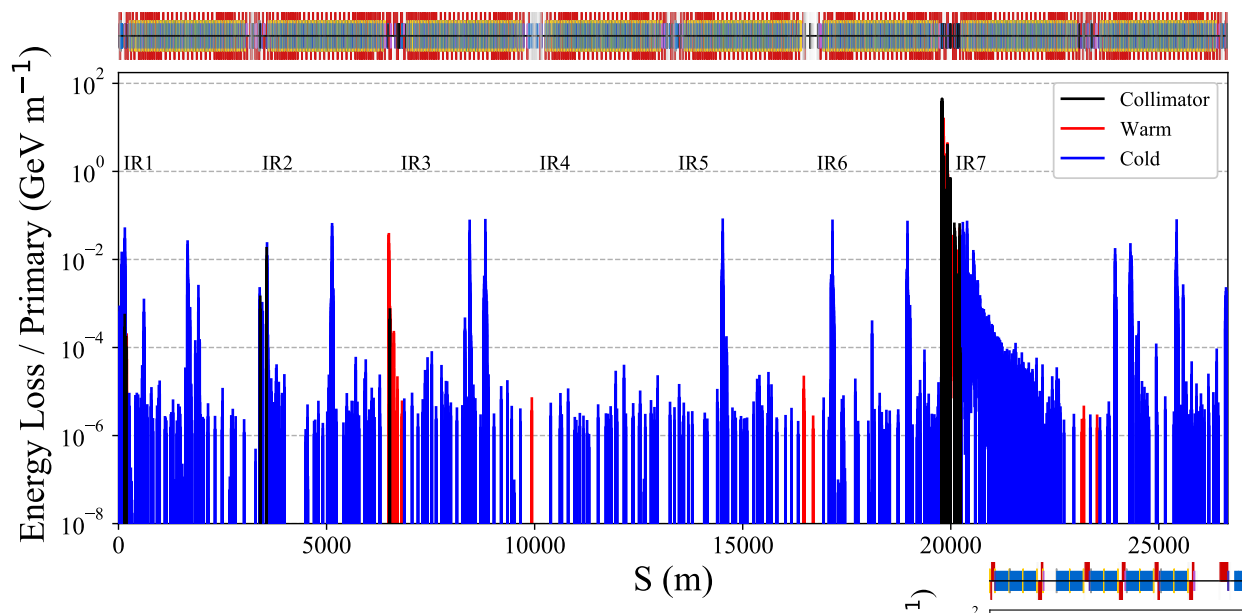

- Significantly more loss spikes around ring
- Beam intensity limit much lower
- Collimator impacts only at  $S = 20000m$  here

- Zoom of collimation section ('IR7')
- Coded losses on collimators, warm and cold sections

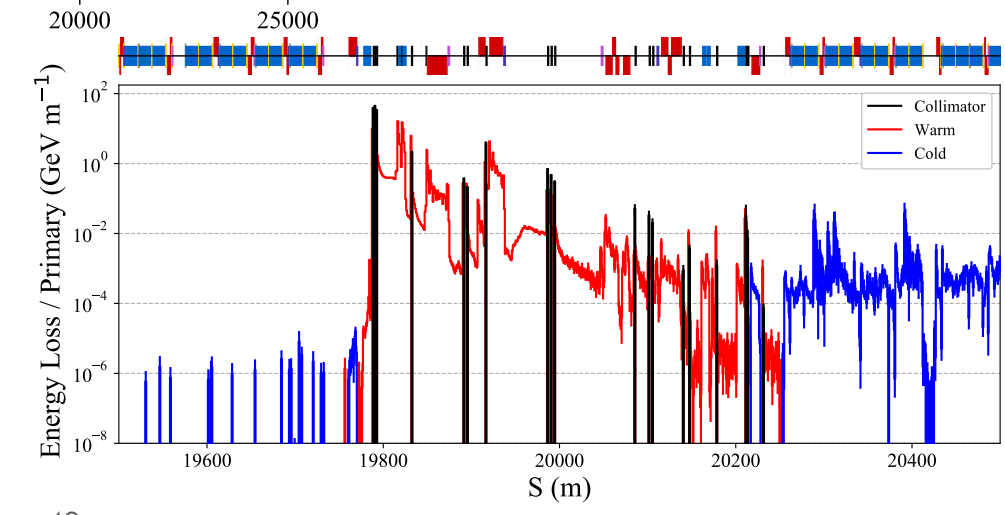

#### A. Abramov

### LHC Non-Collision Backgrounds

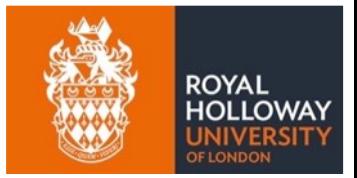

- Interaction with residual vacuum creates measurable background in ATLAS and CMS detectors
- Modelling ATLAS background using BDSIM
	- ― last 500m of machine before ATLAS
	- ― single pass simulation
	- ― predict observed rates in pixel detector
	- **IR1 tunnel model converted from FLUKA**
- Bias proton inelastic scattering with residual vacuum
	- ― subsequent interactions with normal weighting

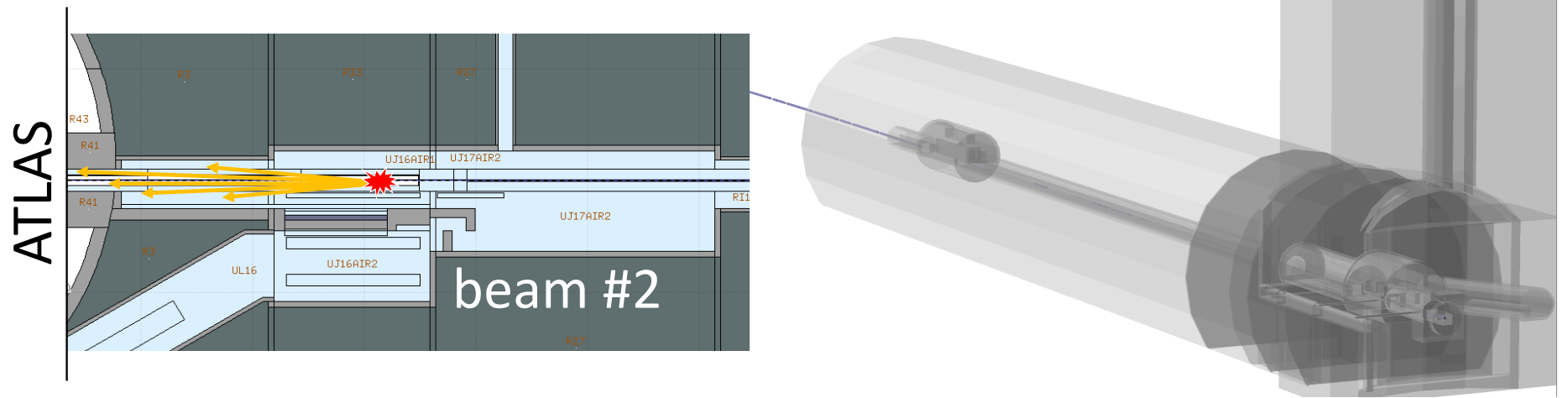

### LHC Non-Collision Backgrounds II

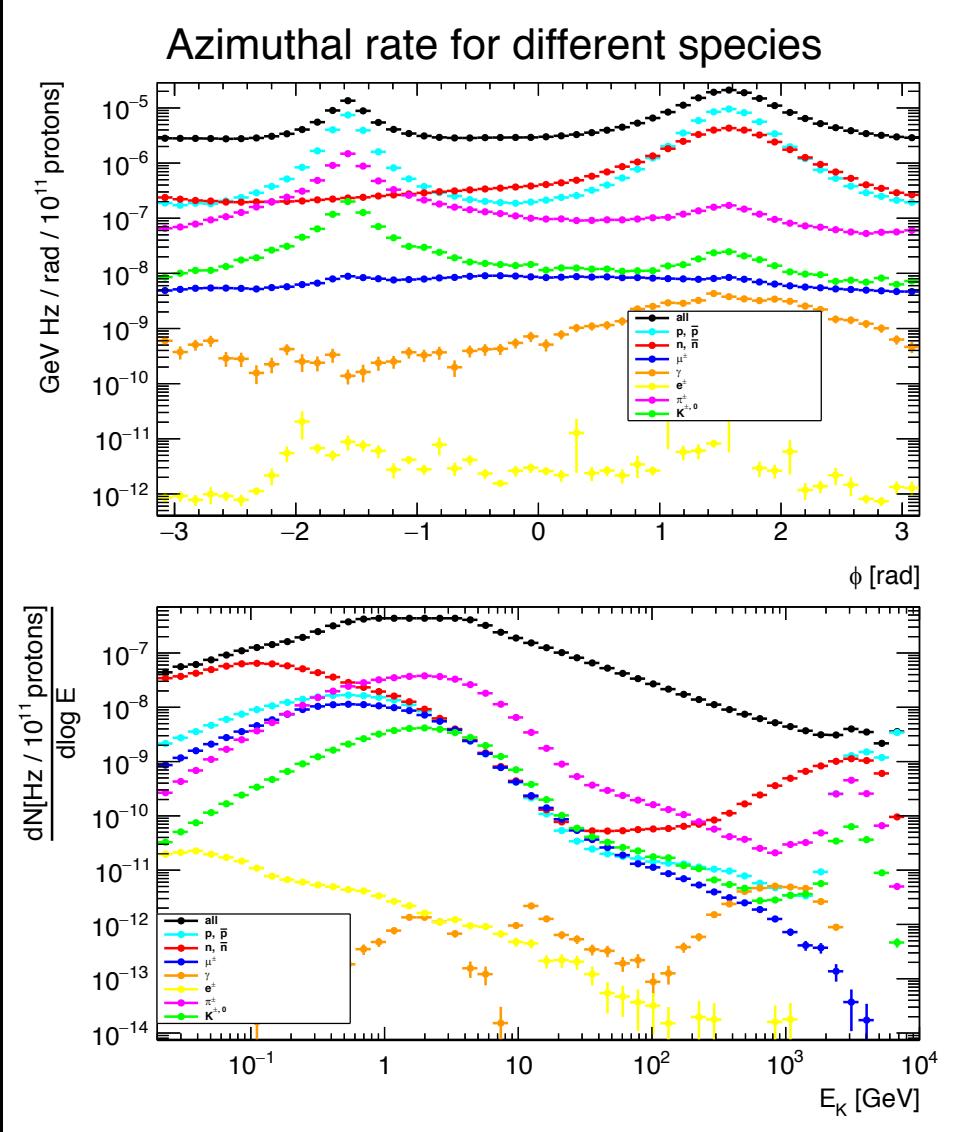

- Particles recorded at 'interface plane'
	- start of detector cavern
- Transferred to dedicated ATLAS simulation

Azimuthal rate for different muon energies

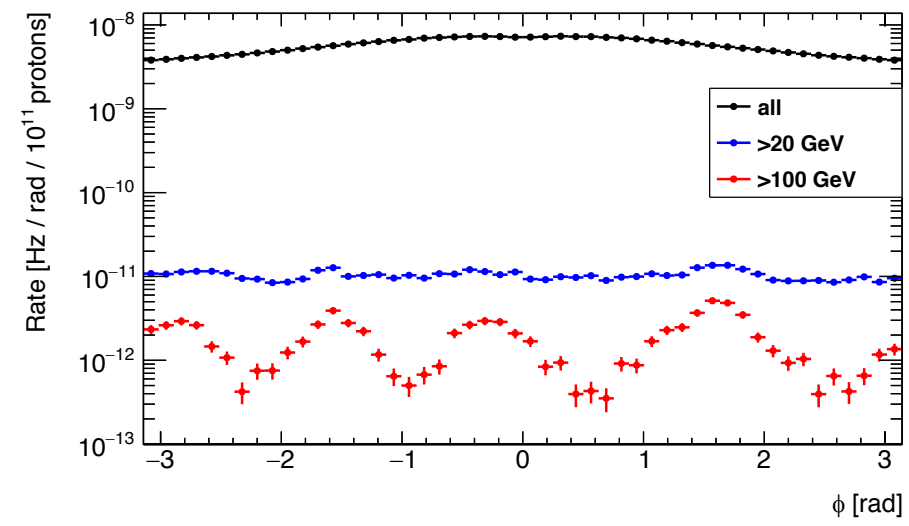

S. Walker, S. Gibson

ROYAL

42 Overall particle spectra at interface plane

### CLIC Post Collision Line

- Validate design for new proposed energy points
- Highly disrupted post collision beam
	- ― simulated using GUINEA-PIG
- Synchrotron radiation significant
	- ― leads to 2 separate beams on the dump
- Intermediate dump built using pyg4ometry package

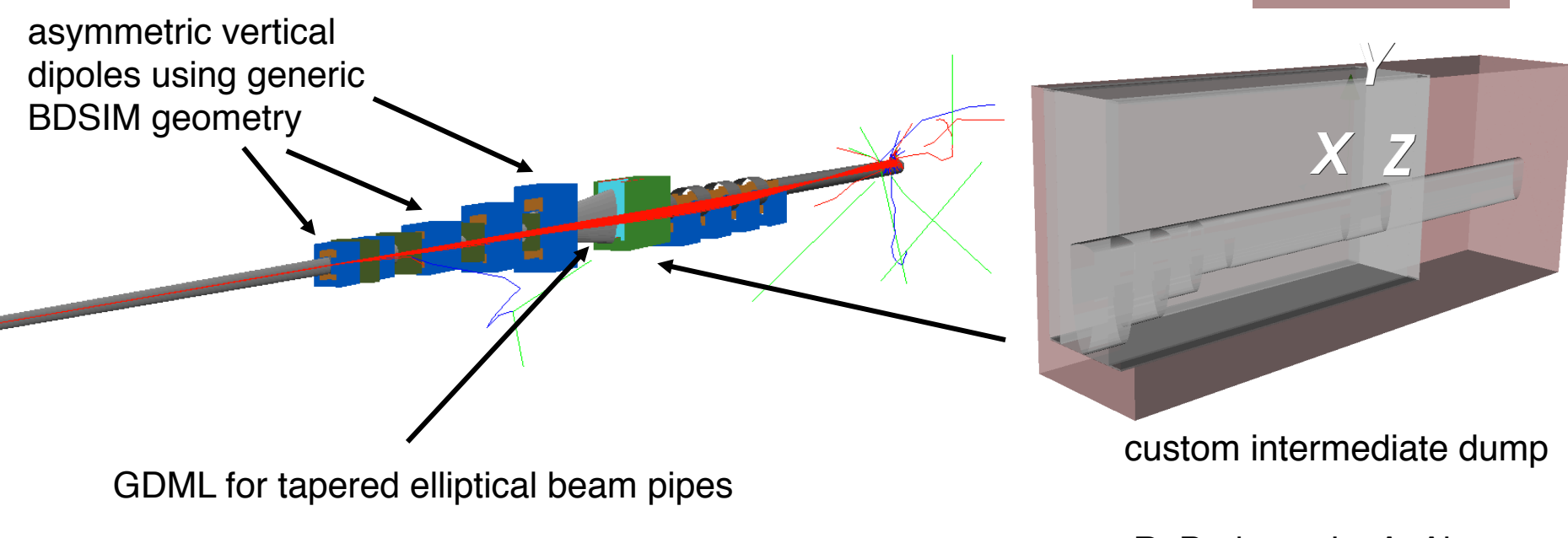

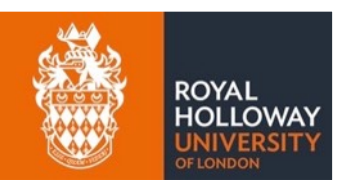

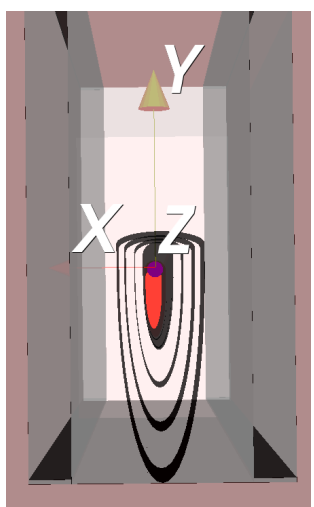

#### Hadron Therapy Degrader

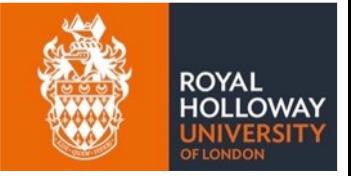

Use variable material depth to degrade beam energy

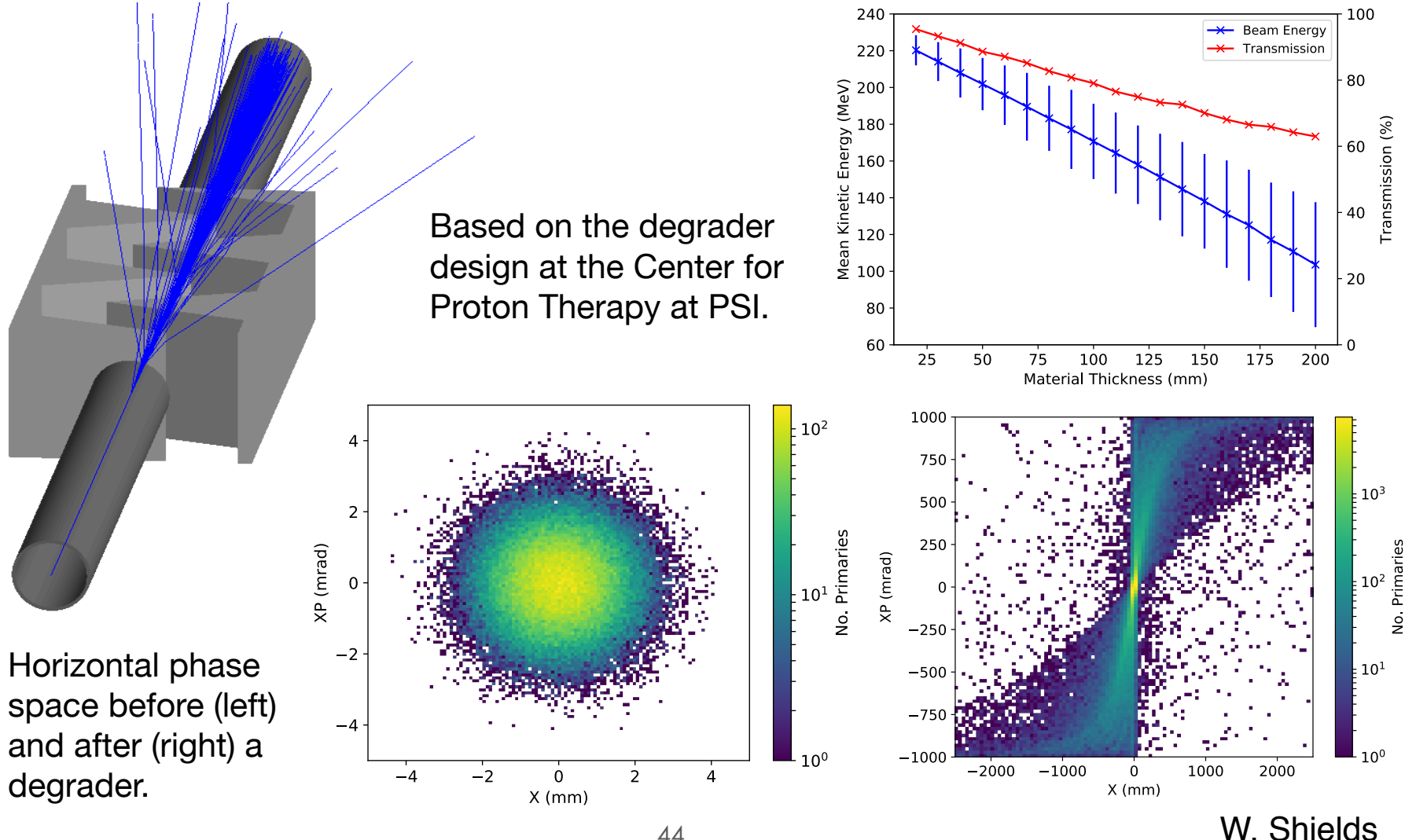

#### PSI Gantry II

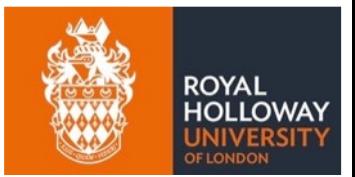

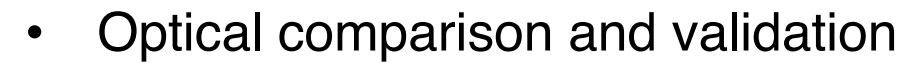

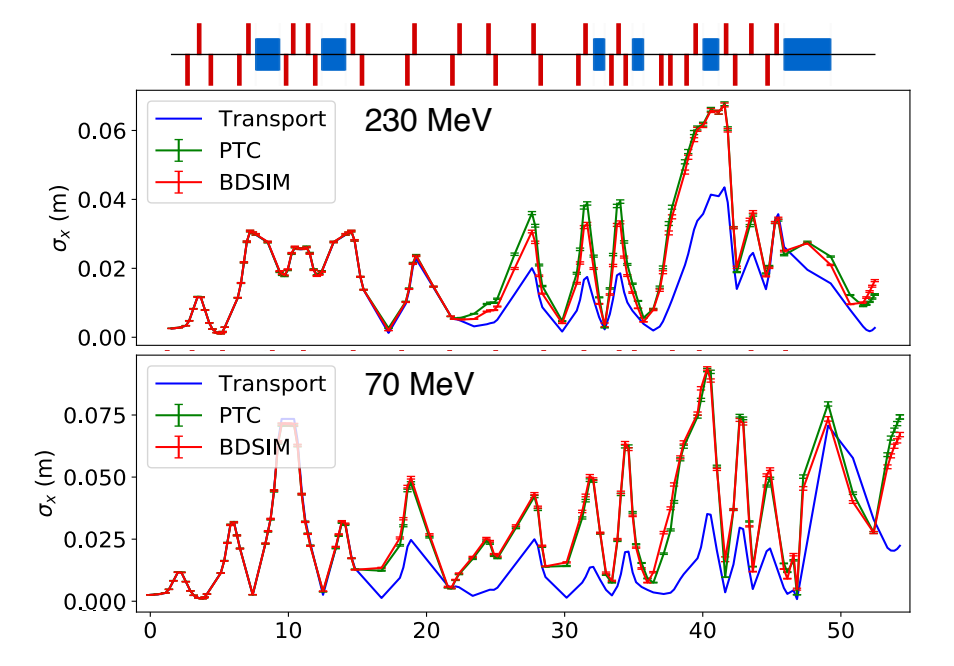

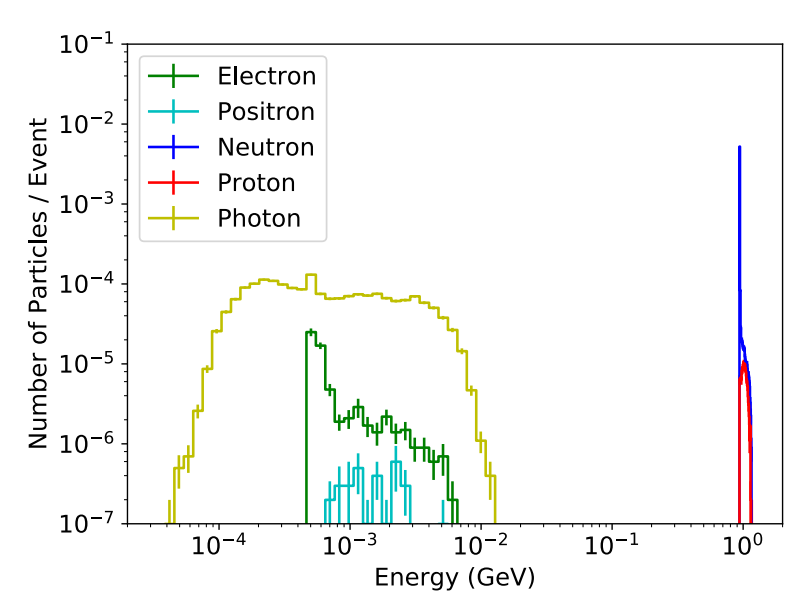

Secondaries generated from primary losses in a highly dispersive region at  $S = 41$  m for the 230 MeV beam.

Lattice publicly available: http://aea.web.psi.ch/Urs\_Rohrer/MyFtp

45

### DESY XFEL Undulator Dose

- Undulator dose higher than original design
- Caused by secondary neutrons and synchrotron radiation
- BDSIM used to simulate dose in GDML undulator model
- Simulations compare to RADFET detectors on each undulator

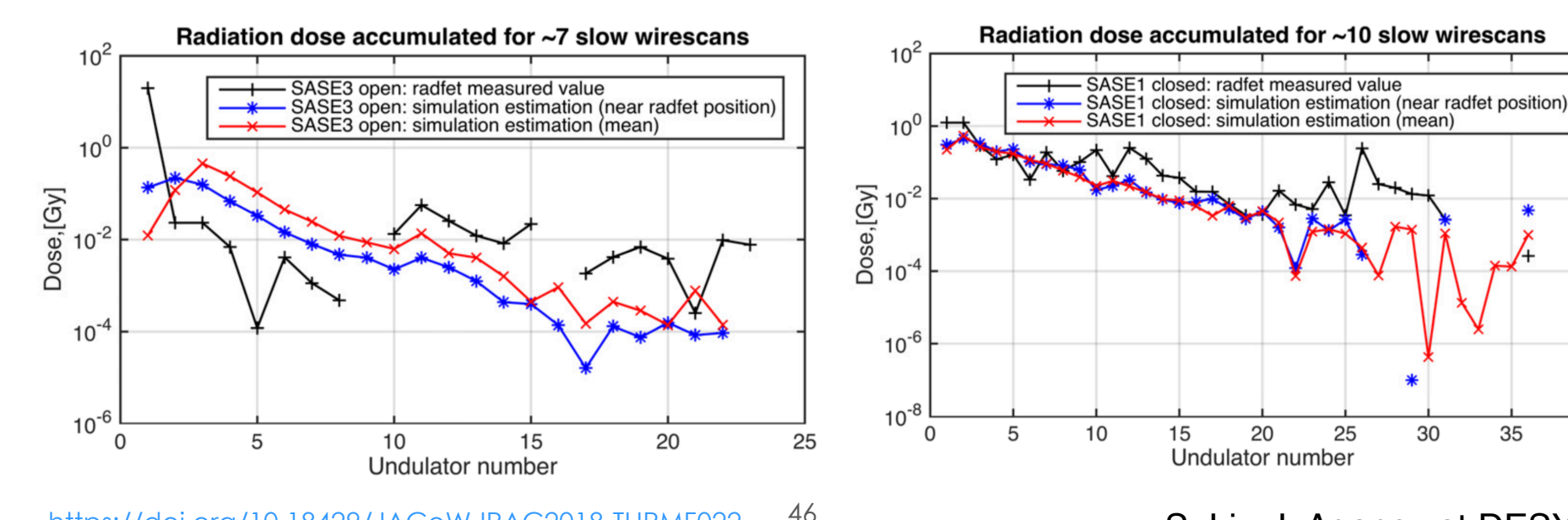

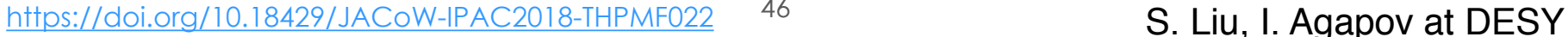

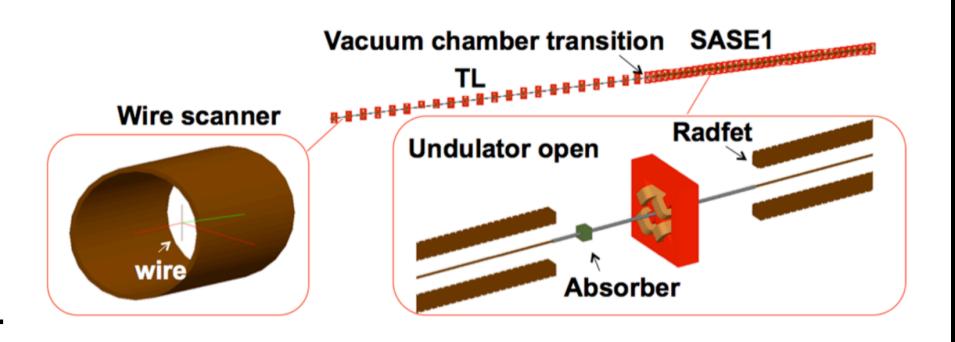

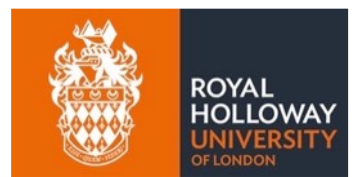

40

#### AWAKE Dipole Spectrometer

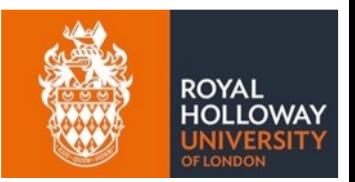

- Previous developer of BDSIM L. Deacon in AWAKE collaboration
- AWAKE dipole spectrometer added to BDSIM
	- ― multi-layered scintillator screen
- Recently used for the calibration of the dipole
- https://www.nature.com/articles/s41586-018-0485-4

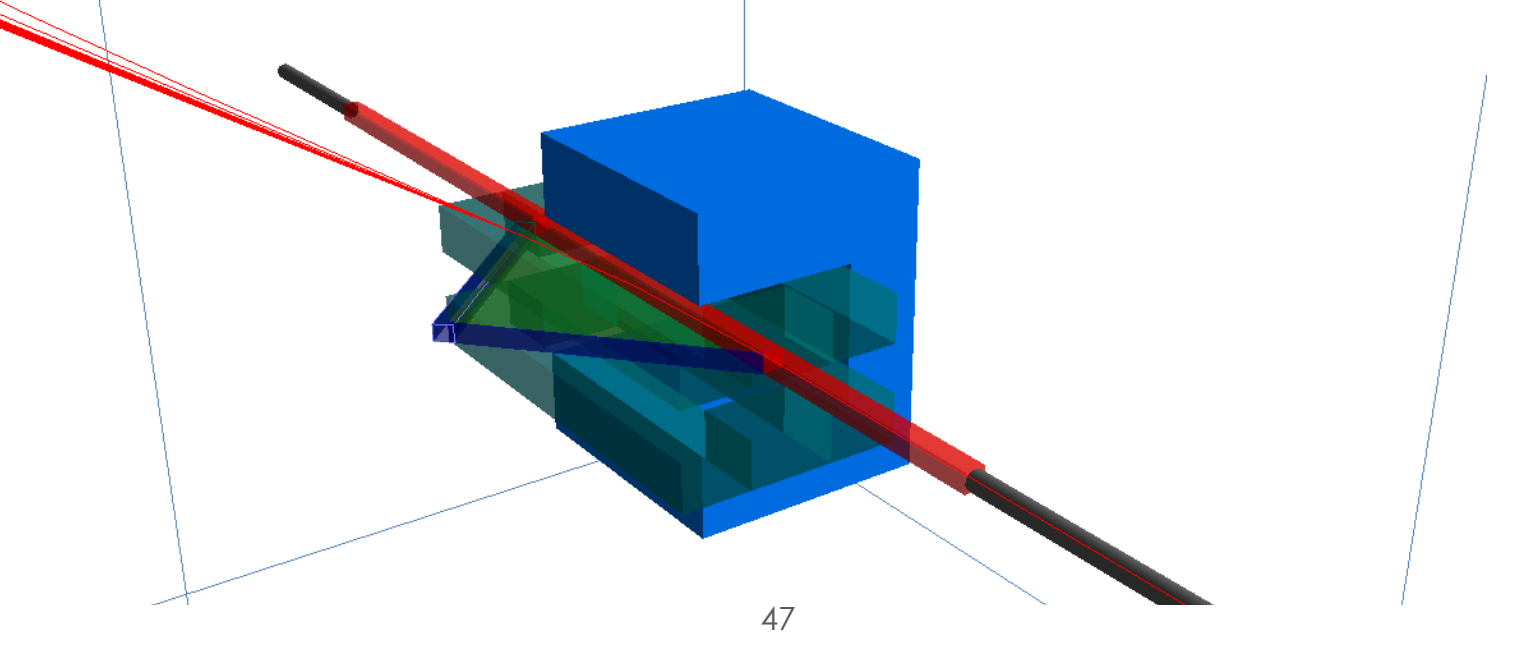

#### **Summary**

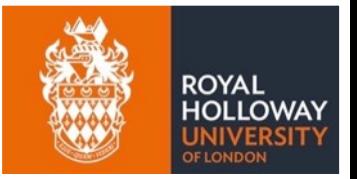

- Strategy of combined simulation demonstrated
- Spectrum from accelerator tracking to particle physics
- Radiation simulation geometry often different from realistic geometry
- BDSIM is open source C++ program containing many of these ideas
- Ready for a lot of studies, but collaboration very welcome!

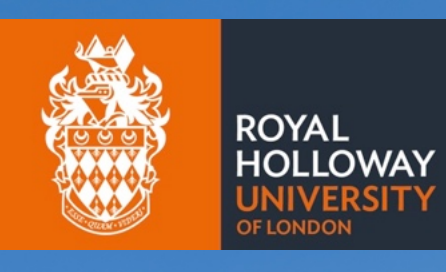

# Thank you

A La La La Harrista

細

#### Links

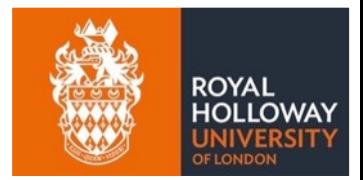

- paper: *https://arxiv.org/abs/1808.10745*
- main website: http://www.pp.rhul.ac.uk/bdsim
- manual: http://www.pp.rhul.ac.uk/bdsim/manual
- git repository: https://bitbucket.org/jairhul/bdsim/wiki/Home
- Issue tracking & feature request
	- https://bitbucket.org/jairhul/bdsim/issues

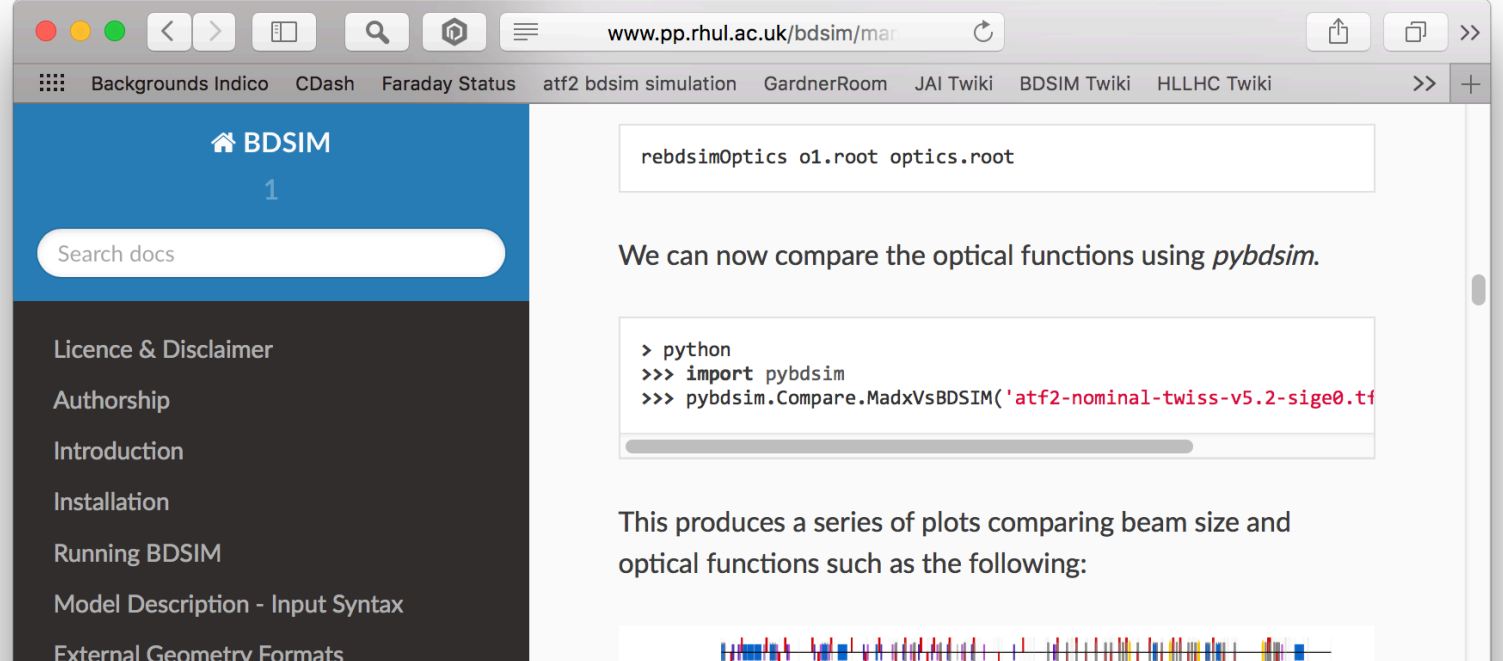

#### Collaborative Tools

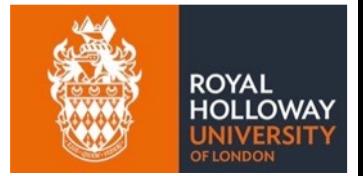

- Public git repository
- Public issue tracker
	- ― https://bitbucket.org/jairhul/bdsim/issues
	- ― also for feature requests
- Complete Doxygen documentation for C++
	- ― http://www.pp.rhul.ac.uk/bdsim/doxygen/
- Detailed manual regularly updated
	- ― http://www.pp.rhul.ac.uk/bdsim/manual/
	- ― html & pdf

#### Quality & Testing

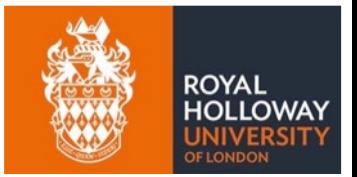

- Open source C++ software in git repository
	- ― https://bitbucket.org/jairhul/bdsim/wiki/Home
- Nightly testing of  $\sim$  600 tests
	- ― 6 builds, SLC6 & CC7
	- $-$  > 90% code coverage
	- ― regression testing

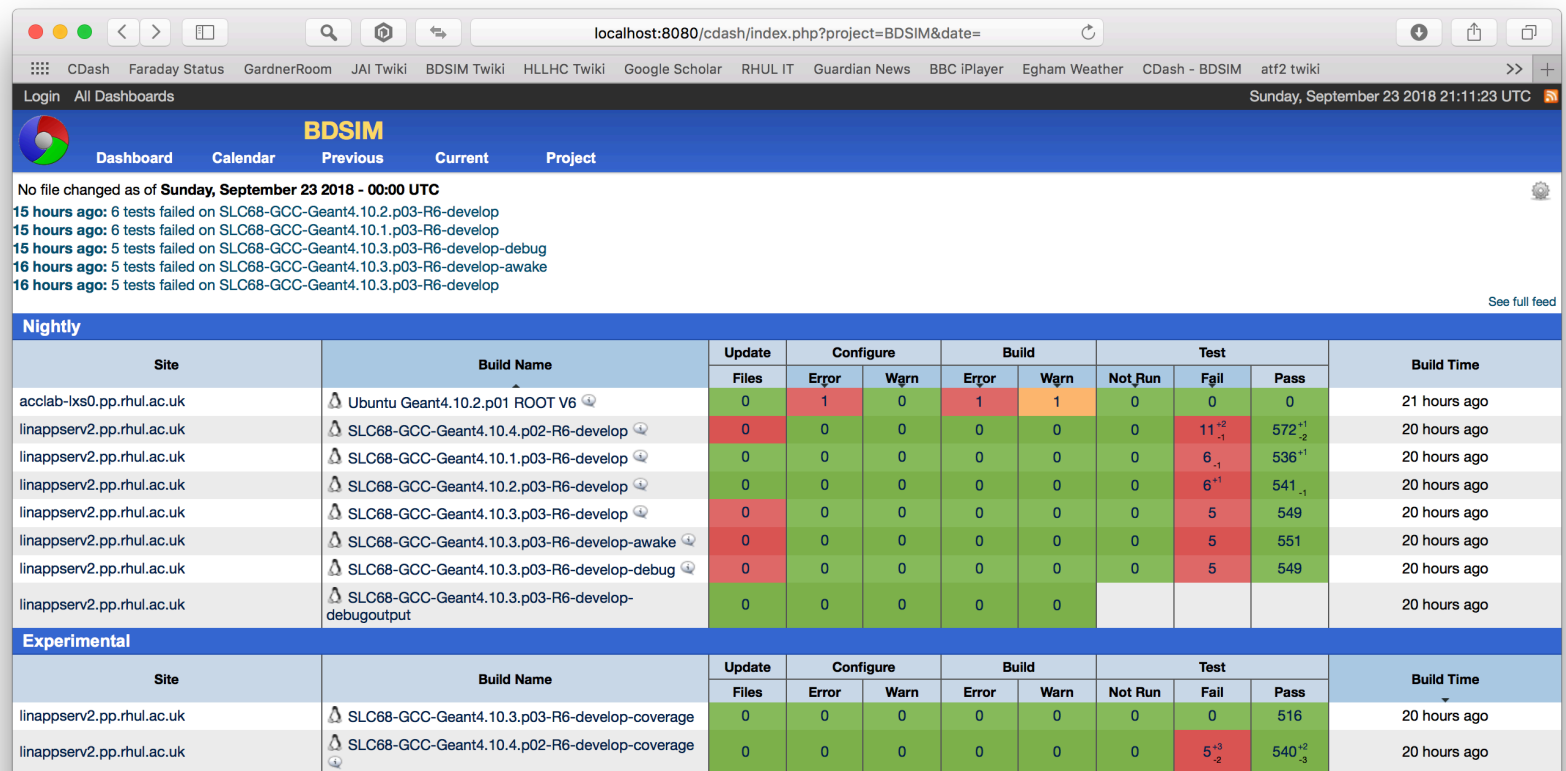